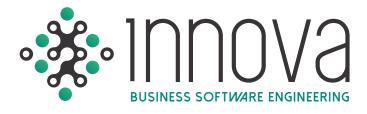

### INNOVA BUSINESS MANAGEMENT

The INNOVA System is Automatic, InterModular, and totally compatible with the main corporate systems SAP & Oracle through their Web & Mobile platforms Fast & Easy control of all administrative procedures, financial, accounting, tax and human resources.

### FINANCIAL MANAGEMENT

The INNOVA System makes it easy to control budget vs. actual and committed spend; electronic authorizations of purchase orders, verification of received goods & services, payment of invoices and cash flow; FASB-52 to reevaluate the balance in dollars; calculates the IVA actually paid & received (DIOT & Form 32) and generates archives for electronic accounting.

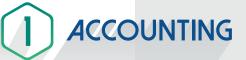

### Executive reports allowing the user to compare several periods.

| Inport.                                                                                                    |                                                                                                    |                                                                                                    |                                                                                                    |                                                                                                    |                                                                                                    |                                                                                                    |
|----------------------------------------------------------------------------------------------------|----------------------------------------------------------------------------------------------------|----------------------------------------------------------------------------------------------------|----------------------------------------------------------------------------------------------------|----------------------------------------------------------------------------------------------------|----------------------------------------------------------------------------------------------------|----------------------------------------------------------------------------------------------------|
| riods. Curre                                                                                                    |                                                                                                    | Reports Advance                                                                                                    |                                                                                                    |                                                                                                    |                                                                                                    |                                                                                                    |
| Denvedic # Prix                                                                                                    |                                                                                                    | illice Sheet: Income Star                                                                                                    | tement. Balance Refati                                                                                                    | anatiipas                                                                                                    |                                                                                                    |                                                                                                    |
| restant Transie                                                                                                    | are a                                                                                                    | Bimonthly. Q                                                                                                    | uarterly. Semiannually.                                                                                                    |                                                                                                    |                                                                                                    |                                                                                                    |
| Net Monthly Balance                                                                                                    | er Mo                                                                                                    |                                                                                                    |                                                                                                    |                                                                                                    |                                                                                                    |                                                                                                    |
|                                                                                                    |                                                                                                    | Description.                                                                                                    | Deramber 2012                                                                                                    | November 2012                                                                                                    | O(tuber 2012                                                                                                    | Septiembre 2012                                                                                                    |
| 3012                                                                                                    |                                                                                                    | ITEEDAD EN CAMILOS                                                                                                    | -071,001.04                                                                                                    | -1.444.972.13                                                                                                    | -1.644.072.13                                                                                                    | 1,260,063                                                                                                    |
| in Juir among                                                                                                    | HL61/0002-5 *                                                                                                    | TEARE EXERCICIO 2012                                                                                                    | .00                                                                                                    | .00                                                                                                    | 00                                                                                                    |                                                                                                    |
|                                                                                                    |                                                                                                    |                                                                                                    |                                                                                                    |                                                                                                    |                                                                                                    | -                                                                                                    |
| el Desired.                                                                                                    |                                                                                                    | tutal Capital                                                                                                    | 11129.042.31                                                                                                    | 162,1353,05.12                                                                                                    | -\$45.635.567.07                                                                                                    | -130,212,485                                                                                                    |
| ger.                                                                                                    |                                                                                                    |                                                                                                    | 24,642,938.58                                                                                                    | 24,422,794,53                                                                                                    | 24,742,485.27                                                                                                    | 32,726,313                                                                                                    |
| 1.2                                                                                                    |                                                                                                    |                                                                                                    |                                                                                                    |                                                                                                    |                                                                                                    |                                                                                                    |
| 6.0                                                                                                    |                                                                                                    | Dapital                                                                                                    | 00                                                                                                    | 707                                                                                                    | .00                                                                                                    |                                                                                                    |
|                                                                                                    |                                                                                                    | SETES VENTAS MERCO                                                                                                    | - 20                                                                                                    | .20                                                                                                    | 00                                                                                                    |                                                                                                    |
| Cost 0                                                                                                    |                                                                                                    | COSTO DE VENTAS (VTAS MEIOCO)                                                                                                    | 00.                                                                                                    | .00                                                                                                    | .00                                                                                                    |                                                                                                    |
| Cost Center.                                                                                                    |                                                                                                    | SASTOS DE IMPORTACIONI DEF. (VTAS                                                                                                    |                                                                                                    | .00                                                                                                    | 00                                                                                                    |                                                                                                    |
|                                                                                                    |                                                                                                    | UNASACION DE MATERIAL                                                                                                    | -423,399.73                                                                                                    | 5,421,950.15                                                                                                    | 4,871,811,66                                                                                                    | 4,367,802                                                                                                    |
|                                                                                                    |                                                                                                    | SASTOS DE MANO DE ORRA DIRECTA                                                                                                    | 14.139,490.51                                                                                                    | 15,050,000,29                                                                                                    | 33,336,363,28                                                                                                    | 11,740,602                                                                                                    |
|                                                                                                    |                                                                                                    | ARRACION DE MATERIAL<br>ACREMENS COMP CLAIMS SAL                                                                                                    | 120 14 490.00                                                                                                    | 20                                                                                                    | 26<br>00                                                                                                    |                                                                                                    |
| "Onel Annual Disk<br>Include Accounts with<br>Show Accounts with<br>Datas Consolidated<br>Datas Information (<br>Detailed                                                                                                    | ute Cost Centers.<br>In Zanti Balance.                                                                                                    | Ende<br>Dege<br>Ende                                                                                                    | mmg Account         5812,0000           ng Account         5812,0000           mmg Date         01,122,0012           ng Date         31,132,0012           o Satistital         0                                                                                                    |                                                                                                    | Cost Con                                                                                                    | let -                                                                                                    |
| *Ored Annual Clove<br>Include Accounts will<br>Show Accounts will<br>Show Priorecular<br>Descentrated<br>Sorred by account.                                                                                                    | vo Cost Genters.<br>h Zens Salaece.<br>f Balanze.<br>n Process with USA Pressits                                                                                                    | Ende<br>Dege<br>Ende                                                                                                    | rg Account. 5032.00000<br>ming Date 01/12/2012<br>ng Date 31/12/2012                                                                                                    |                                                                                                    | iff 🔤 Cost Center,                                                                                                    | Act -                                                                                                    |
| Instanty,<br>"Ornet Annual Class<br>(Include Accounts with<br>Show Accounts with<br>Show Accounts with<br>Show Accounts with<br>Show Accounts with<br>Sorried by account.<br>Sorried by Type of<br>States                                                                                                    | vo Cost Genters.<br>h Zens Salaece.<br>f Balanze.<br>n Process with USA Pressits                                                                                                    | Ende<br>Dege<br>Ende                                                                                                    | rg Account. 5032.00000<br>ming Date 01/12/2012<br>ng Date 31/12/2012                                                                                                    |                                                                                                    | iff a Cost Center,                                                                                                    | ter<br>Salences                                                                                                    |
| *Omet Annual Disso<br>Include Accounts with<br>those Consolidation<br>Dess Information<br>Detailed<br>Concentration<br>Sorted by account.<br>Sorted by Type of                                                                                                    | vo Cost Genters.<br>h Zers Balence.<br>f Balance.<br>e Riversi etti USA Percodi<br>Ledges                                                                                                    | Ender<br>Ender                                                                                                    | ng Account 50320000<br>ning Date 61/12/0012<br>ig Date 31/12/2012<br>o Subtrital                                                                                                    |                                                                                                    | iff a Cost Center,                                                                                                    | Robures<br>HELPR-495.52                                                                                                    |
| Yored Annual Close<br>Include Accounts with<br>Show Accounts with<br>Show Consolidation<br>Detailed<br>Concentration<br>Sorted by account.<br>Sorted by Type of<br>Date.                                                                                                    | vo Carl Centres<br>In Zen Ganero,<br>Il Relation,<br>In Forest with USA Presside                                                                                                    | Enter<br>Doge<br>Enter<br>In<br>Vearket Randan                                                                                                    | ng Account 50320000<br>ning Date 61/12/0012<br>ig Date 31/12/2012<br>o Subtrital                                                                                                    |                                                                                                    | iff a Cost Center,                                                                                                    |                                                                                                    |
| *Ored Annual Class<br>Include Accounts of<br>Usine Accounts of<br>Usine Consolitation<br>Detailed.<br>Concentration<br>Detailed.<br>Somed by Account.<br>Samed by Type of<br>Usine.<br>E2/2012<br>23(2012)                                                                                                    | via Cond Carlors.<br>5 Ders Bahana.<br>Relations.<br>In Reven with USA Preside<br>Leeges.<br>Cl.<br>Cl.                                                                                                    | Enter<br>Regin<br>Enter<br>Unarfiler Flantan.                                                                                                    | ng Account 50320000<br>ning Date 61/12/0012<br>ig Date 31/12/2012<br>o Subtrital                                                                                                    |                                                                                                    | E Aa<br>Cost Center                                                                                                    | 16,278,405,22                                                                                                    |
| *Ored Annual Disk<br>Include Accounts with<br>Union Accounts with<br>Union Committation<br>Decision<br>Concentration<br>Concentration<br>Sorted by account.<br>Santad by Type of<br>Distance<br>E220012<br>1220012                                                                                                    | vis Con Controls.<br>Data Statutor.<br>Interiorie.<br>n France with USA Periods<br>Interiorie.<br>et<br>op.<br>op.                                                                                                    | Vuerber Alandam.                                                                                                    | ng Account 50320000<br>ning Date 61/12/0012<br>ig Date 31/12/2012<br>o Subtrital                                                                                                    |                                                                                                    | Cost Contern<br>Aa<br>Stra<br>150 ST7.3a<br>177 275 42                                                                                                    | 16,178,405,22<br>15,999,125,40                                                                                                    |
| Vorrif Annual Cleve<br>Include Accounts with<br>Show Accounts with<br>Show Accounts with<br>Detailed,<br>Concentrative<br>Sound by Tope of<br>Clefon<br>Clefon | vis Con Contents. I<br>b Zent Science.<br>I granter.<br>I granter.                                                                                                    | Versite Families                                                                                                    | g Account 50320000<br>mmg Date 01220012<br>g Date 11/220012<br>o Salitotal 01/20012                                                                                                    |                                                                                                    | E Cort Center,<br>10.377,38<br>10.377,38<br>177,273,22<br>177,273,22<br>177,273,22<br>177,273,22<br>177,273,22<br>177,273,22<br>177,273,22<br>177,23<br>177,23<br>177,25<br>177,25<br>177,                                                                                                    | 16,176,405,22<br>15,999,125,40<br>35,771,557,71<br>25,411,137,05<br>30,822,274,13                                                                                                    |
| Ored Annuel Clear<br>Include Accounts with<br>Mean Annuards with<br>Mean Consolidated<br>Detailed.<br>Consolidated<br>Detailed.<br>Consolidated.<br>Consolidated.<br>C                                                                                                    | ve Cell Cellers.<br>bet Elimon.<br>Factoria.<br>Interpret Learner<br>Learner<br>Celler<br>Celler                                                                                                    | Ende<br>Regen<br>Creat<br>20000254Å<br>00000154Å<br>00000154Å<br>00000154Å                                                                                                    | g Account 50320000<br>mmg Date 01220012<br>g Date 11/220012<br>o Salitotal 01/20012                                                                                                    |                                                                                                    | E         Cort Center,           Setu         100 317 14           Setu         227 411.00           Setu         227 411.00           Setu         202 411.00           Setu         202 411.00           Setu         202 411.00           Setu         202 411.00                                                                                                    | 16,176,485,27<br>15,999,126,40<br>15,771,557,71<br>15,411,137,05<br>30,822,274,12<br>30,647,730,93                                                                                                    |
| Ordel Annuel Class     Include Annuel Class     Include Annuels of     Sons Annuels of     Include Annuels     Include Annuels     Include Annuels     Include Annuels     Include     Include                                                                                                    | Ve Cell Carlos.<br>berts Simou<br>fisikaria.<br>fisikaria.<br>venenal Colla.<br>e<br>e                                                                                                    |                                                                                                    | g Account 50320000<br>mmg Date 01220012<br>g Date 11/220012<br>o Salitotal 01/20012                                                                                                    | 500<br>500<br>41,1/7 cm<br>200                                                                                                    | A Cort Center,<br>10.377.38<br>10.377.38<br>10.377.38<br>227.4140<br>237.4140<br>237.414                                                                                                    | 14,174,485,27<br>15,996,129,40<br>13,771,507,71<br>15,421,137,05<br>30,822,274,13<br>30,547,730,93<br>30,215,056,31                                                                                                    |
| Ored Annuel Cesy<br>Include Annuel Cesy<br>Include Annuels of<br>None Annuels of<br>None Annuels<br>Incomentation 5<br>Central by Annuel<br>Constrative<br>Constrative<br>Constra                                                                                                    | An Cold Carlos, and an Cold Carlos, and an Cold Carlos, and an Cold Periods.<br>Factors.<br>Interpret and an Cold Periods.<br>Cold Carlos, and Carlos, and and Carlos, and and Carlos, and and and and and and and and and and                                                                                                    |                                                                                                    | g Account 50320000<br>mmg Date 01220012<br>g Date 11/220012<br>o Salitotal 01/20012                                                                                                    | 600<br>600<br>600<br>600<br>600<br>600<br>600<br>600<br>600<br>600                                                                                                    | Cort Center,<br>10.377.28<br>10.377.28<br>177.279.22<br>202641109<br>380.20006<br>380.20066<br>380.20066<br>380.20066<br>380.20066<br>380.20066<br>380.20066<br>380.2007<br>380.2007                                                                                                    | 18,779,405,22<br>15,999,124,40<br>15,771,507,71<br>15,421,1137,05<br>30,822,274,13<br>30,947,730,93<br>30,315,666,31<br>29,401,267,61                                                                                                    |
| - Ornel Annual Class - Ornel Annual Class - Mone Accounts on Mone Accounts on Mone Accounts - Mone Accounts -                                                                                                    | Ve Cell Centers. ><br>best Simo.<br>fisikaire.<br>posted Simo.<br>posted Center.<br>els<br>els                                                                                                    |                                                                                                    | g Account 50320000<br>mmg Date 01220012<br>g Date 11/220012<br>o Salitotal 01/20012                                                                                                    |                                                                                                    | Image: Address of the second control of the second control of the                                                                                                    | 18,179,405,22<br>15,099,124,40<br>15,771,507,71<br>15,442,1137,05<br>30,822,274,13<br>30,947,730,93<br>30,312,666,31<br>29,601,267,61<br>20,912,370,66                                                                                                    |
| -Ord Annuel Criss<br>Incluite Accounts of<br>Some Accounts on<br>Some Accounts on<br>Some Accounts on<br>Some Accounts on<br>Some Accounts<br>Consentients<br>Consentients<br>Some Accounts<br>Accounts<br>Acco                                                                                                    | ve Cell Cellers. A line of the second second                                                                                                    | Trucker Roman     Proce     Process      Process   | g Account 50320000<br>mmg Date 01220012<br>g Date 11/220012<br>o Salitotal 01/20012                                                                                                    |                                                                                                    | ELA<br>10.377.38<br>10.377.38<br>177.373.32<br>202/41149<br>302.202.66<br>0.00<br>0.01<br>0.02<br>0.02 | 16,276,405,22<br>15,399,129,40<br>13,771,597,71<br>15,421,137,05<br>30,822,274,12<br>30,947,730,93<br>29,503,297,41<br>29,503,297,41<br>29,503,297,41<br>29,503,297,41<br>20,503,297,41<br>20,503,297,41<br>20,503,205,60<br>27,796,034,74                 |
| "Order Annuel Criss<br>Technik Annuel Criss<br>Technik Annuel Consolitation<br>Daws Consolitation<br>Daws Consolitation<br>Detailed,<br>Consolitation,<br>Consolitation,<br>Consolit                                                                                                    | vis Coli Coless.<br>best Simon<br>fipitaria<br>fipitaria<br>annual Coles<br>coli<br>col<br>col<br>col<br>col<br>col<br>col<br>col<br>col                                                                                                    |                                                                                                    | g Account 50320000<br>mmg Date 01220012<br>g Date 11/220012<br>o Salitotal 01/20012                                                                                                    |                                                                                                    | Cost Control     Cost Control     C                                                                                                    | 81,276,485,322<br>15,969,125,40<br>13,771,517,71<br>13,421,137,05<br>30,022,274,53<br>30,047,730,93<br>30,015,666,33<br>20,055,126,740<br>20,055,126,740<br>20,055,126,740<br>27,756,104,74<br>25,874,986,46                                               |
| "Ord Annual Crise     Technik Annual Crise     Technik Annual     Show Committee     Show Committee     Show Committee     Technik     Committee     Committee     Co                                                                                                    | ve Carl Carlos.<br>bet Elimina.<br>Factoria de la construcción de la construcción de la con                                                                                                    | Voorber Random      Oppontski      Oppontski | g Account 50320000<br>mmg Date 01220012<br>g Date 11/220012<br>o Salitotal 01/20012                                                                                                    |                                                                                                    | ELAS<br>10.377.38<br>177.375.38<br>177.375.32<br>127.371.39<br>127.375.32<br>127.371.30<br>127.375.32<br>127.375.32<br>127.375.375.32<br>127.375.32<br>127.375.35<br>127.375.35<br>127.375.3                                                                                                    | 46,776,495,27<br>11,996,128,40<br>13,771,5171,5<br>15,441,110,75<br>30,822,274,13<br>30,915,666,33<br>276,01,267,41<br>28,012,9741<br>28,012,9740<br>27,796,034,74<br>27,596,096,46<br>24,028,245,01                                                       |
| Vond Annual Close<br>Include Accounts of<br>None Accounts of<br>None Accounts of<br>Some Accounts of<br>Detailed<br>Consolitations<br>Southed by Tope of<br>Control by Tope of<br>Control by Top                                                                                                    | vis Coli Coless.<br>best Simon<br>fipania:<br>reages<br>reader<br>fipania:<br>reader<br>reader<br>read |                                                                                                    | g Account 50320000<br>mmg Date 01220012<br>g Date 11/220012<br>o Salitotal 01/20012                                                                                                    |                                                                                                    | Cost Control     Cost Control     C                                                                                                    | 14,276,445,22<br>15 966 125,40<br>15,777,5577,5<br>15,471,15755<br>16,022,274,53<br>16,015,664,7<br>26,015,664,7<br>26,015,664,7<br>26,015,664,7<br>26,015,664,7<br>26,023,264,05<br>27,796,024,76<br>26,029,245,05<br>20,278,356,85                       |
| *Omet Annual Clasy<br>Include Accounts with<br>Show Accounts with<br>Union Committation<br>Detailed.<br>Concentration<br>Sorted by account<br>Sorted by Type of<br>District<br>Status<br>Status<br>Sorted Diversity<br>Status<br>Status<br>St            | ve Carl Carlos                                                                                                    | Vourber Random      Orden      Vourber Random      Orden      Orden    | g Account 50320000<br>mmg Date 01220012<br>g Date 11/220012<br>o Salitotal 01/01/01                                                                                                    |                                                                                                    | ELAS<br>10.377.38<br>177.273.22<br>277.1160<br>800<br>800<br>800<br>800<br>800<br>1.547.235<br>1.547.245<br>1.549.245<br>1.549.245<br>1.                                                                                                    | 46,776,495,27<br>11,996,128,40<br>13,771,5171,5<br>15,441,110,75<br>30,822,274,13<br>30,915,666,33<br>276,01,267,41<br>28,012,9741<br>28,012,9740<br>27,796,034,74<br>27,596,096,46<br>24,028,245,01                                                       |
| Vond Annual Close<br>Include Accounts of<br>None Accounts of<br>None Accounts of<br>Some Accounts of<br>Detailed<br>Consolitations<br>Southed by Tope of<br>Control by Tope of<br>Control by Top                                                                                                    | vis Coli Coless.<br>best Simon<br>fipania:<br>reages<br>reader<br>fipania:<br>reader<br>reader<br>read |                                                                                                    | g Account 50320000<br>mmg Date 01220012<br>g Date 11/220012<br>o Salitotal 01/01/01                                                                                                    |                                                                                                    | Cost Control     Cost Control     C                                                                                                    | 14,276,445,22<br>15 966 125,40<br>15,777,5577,5<br>15,471,15755<br>16,022,274,53<br>16,015,664,7<br>26,015,664,7<br>26,015,664,7<br>26,015,664,7<br>26,015,664,7<br>26,023,264,05<br>27,796,024,76<br>26,029,245,05<br>20,278,356,85                       |
| Vond Annual Ossi<br>Include Annual Ossi<br>None Annuals None Annuals<br>Uber Consultation<br>Uber Vonstation<br>Ostande Japanos<br>Consectations<br>Consectations<br>C                                                                                                    | ve Carl Carlos                                                                                                    | Vouréer Random         Ensit           000002544.         000002544.           000002544.         000002544.           000002544.         000002544.           000002540.         000002540.           000002540.         000002540.           000002540.         000002540.           000002540.         000002540.           000002540.         000002540.           000002540.         000002540.           000002540.         000002540.           000002540.         000002540.           000002540.         000002540.           000002540.         000002540.                                                                                                    | g Accurt Stu20000<br>Imng Data Gut20013<br>I Su220013<br>I Su220013<br>I Su220013<br>I Su220013<br>I Su220013<br>I Su220013<br>I Su220013<br>I Su220013<br>I Su220013<br>I Su220013<br>I Su22001<br>I Su22001<br>I Su22000<br>I Su22000<br>I Su2200 | con     con     c | ELAS<br>10.377.38<br>177.273.22<br>277.1160<br>800<br>800<br>800<br>800<br>800<br>1.547.235<br>1.547.245<br>1.549.245<br>1.549.245<br>1.                                                                                                    | 48,278,485,22<br>15 996,123,40<br>15,777,5577,5<br>15,41,117,55<br>90,92,274,53<br>90,925,274,53<br>90,925,046,33<br>29,913,274,60<br>20,7796,024,74<br>29,953,295,06<br>27,796,024,74<br>25,954,959,44<br>24,023,245,05<br>21,279,319,00<br>18,715,575,69 |

#### Capture blocking by period and user.

 Automatic insertion of the supplementary account when capturing accounts in U.S. dollars.

#### Profit/loss in exchanges (UPC) schedule.

- Recurrent and standard vouchers.
- Classification and analysis by voucher entry type.
- Access to multiple accounting periods.
- Closing and opening of flexible accounting periods.

## An option to relating a corporate account to a local accounting account from the list of accounts

Accounting reports by corporate account.

### Electronic Accounting!

Voucher movements detailing tax folio (UUID), Checks and Transfers

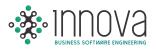

## Submission of financial statements and accounting reports to Microsoft Excel with just a click.

| ų: | Bice 1         | teartar (Doalle) | 54 pages     | Formals | s bee         | - Ne     | se i   | rida Complementos                 |         |      |              |             |         |         |        |                           |         | 0 - 4       | F. |
|----|----------------|------------------|--------------|---------|---------------|----------|--------|-----------------------------------|---------|------|--------------|-------------|---------|---------|--------|---------------------------|---------|-------------|----|
| ľ  | A Contar       | Arial            | -30          | · K     | -             |          | ņ.,    | 🖙 Ajachar textu                   | General | 14   | ħ            |             | Normal  |         | Buena  | E satisuna<br>Z Salanar - | 27      | A           |    |
| ?  | d Capier her   | 1 X K m          | n II ei      | 1.4     |               | <b>.</b> | (R. (R | E Continar y sattur               | 3.55.00 | 51.2 | Formation of | Dai formats | Neutral |         | Calcul | 2 ferrar *                | Ordenar | Barrier y   |    |
|    | Participality. | (a) )            | harm.        |         |               |          | Califa | ini () ()                         | Alteri  | 1    |              |             |         | 10      | 14     |                           | Ampling | Aller and a |    |
|    | C185           | - (a )           | £ 000000     | 1544    |               |          | -      |                                   |         |      |              |             |         |         |        |                           |         |             |    |
|    |                |                  |              | 5170    |               |          |        |                                   |         |      |              |             |         |         |        |                           |         |             |    |
|    |                |                  |              |         |               |          |        |                                   |         |      |              |             |         |         |        |                           |         |             |    |
|    | Α              |                  |              | -       | 0             | -        | -      | D                                 |         |      |              | . 1         |         | ő       |        | M                         | N.      | 0           |    |
|    | Date           | Journal          | Carto        | Va      | ucher N       | mber     | Dem    |                                   |         | Deb  | te:          | Credits     |         | Balanc  | -      | - ex.                     | 14.     | - W.        |    |
|    | Lanc           | Journa           | Cove         |         | out the state | unice    | (Main  |                                   |         | Dun  |              | Cicuis      |         | Dines y | .05    |                           |         |             |    |
| ģ  | 5032           | GASTOS MAN       | DE OBRA      |         |               |          |        |                                   |         |      |              |             |         |         |        |                           |         |             |    |
|    | 5032 00000     | GASTOS DE M      |              |         | RECTA         |          |        |                                   |         |      |              |             |         |         |        |                           |         |             |    |
|    |                | Saldo antes de   | si 01/12/201 | 2       |               |          |        |                                   |         |      |              |             |         | 15.050  | 888.19 |                           |         |             |    |
|    | 01/12/2012     | 0                | 7            | 1       | 0000000       |          |        | NOMINA DEL 03 AL                  |         |      | 382.35       |             |         | 15,057  |        |                           |         |             |    |
|    | 01/12/2012     | 0                | !            | 1       | 0000000       |          |        | NOMINA DEL 03 AL                  |         |      | 120.53       |             |         | 15,071  |        |                           |         |             |    |
|    | 01/12/2012     | 0                | (            | 1       | 0000000       |          |        | NOMINA DEL 03 AL                  |         |      | 436.69       |             |         | 15,006  |        |                           |         |             |    |
|    | 01/12/2012     | 0                |              | 1.      | 0000000       |          |        | NOMINA DEL 03 AL                  |         |      | 415.53       |             |         | 15,105  |        |                           |         |             |    |
|    | 01/12/2012     | Ű.               |              | 1.      | 0000000       |          |        | NOMINA DEL 03 AL                  |         |      | 468.67       |             |         | 15,133  |        |                           |         |             |    |
|    | 01/12/2012     | 0                |              | 1.      | 0000000       |          |        | NOMINA DEL 03 AL                  |         |      | 960.50       |             |         | 15,179  |        |                           |         |             |    |
|    | 01/12/2012     | 0                |              | 1.1     | 0000000       |          |        | NOMINA DEL 03 AL                  |         |      | 443.76       |             |         | 15,234  |        |                           |         |             |    |
|    | 01/12/2012     | 0.               | 1            | - 61    | 0000000       |          |        | NOMINA DEL 03 AL                  |         |      | 890.93       |             |         | 15,305  |        |                           |         |             |    |
|    | 01/12/2012     | , a              |              |         | 0000000       |          |        | NOMINA DEL 03 AL                  |         |      | ,536 33      |             |         | 15,389  |        |                           |         |             |    |
|    | 01/12/2012     | 0                |              | 1.60    | 0000000       |          |        | NOMINA DEL 03 AL NOMINA DEL 10 AL |         |      | 585.22       |             |         | 15,506  |        |                           |         |             |    |
| 5  | 01/12/2012     | 0                |              |         | 0000000       |          |        |                                   |         |      |              |             |         |         |        |                           |         |             |    |

#### The same period against previous monthly, bimonthly, quarterly, and biannual accounting periods.

- The option to enable differences in value or percentage in the executive reports when comparing periods and/or accounting periods.
- The option to export the executive reports to Excel.
- The vouchers are cancelled instead of being deleted from the database, aside from having the operation being logged. The latter thus allows the user to conduct an infallible and thorough tracking for purposes of internal and external audits.

### Accounting reports, restriction of access to costs centers authorized for the user.

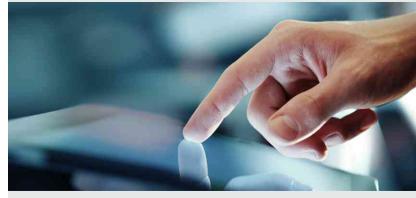

#### Accounting by Cost Centers.

 This option organizes information by cost center, thereby simplifying the list of accounts.

### Issuance of reports and financial statement both overall and by cost centers.

| Year forme -                                                                                                    | 1                                                                  | Level Desired                     | Oetai Le                                 | wei Cost Center                     |                | Cost Center                                                                                                    |                 |
|----------------------------------------------------------------------------------------------------|--------------------------------------------------------------------|-----------------------------------|------------------------------------------|-------------------------------------|----------------|----------------------------------------------------------------------------------------------------|-----------------|
| Month (2004 Servery 1)                                                                                                    | 182,2354 - 2 . *                                                   | Cardger<br>Genet 2<br>Canal 5     | Cott Cet                                 | tter                                |                | Governal     Second Second Secon | 8               |
| IP Installe Accounts with Cost<br>IP Show Accounts with Deck I<br>IP Show Convolutioned Balance<br>Intervenience in 10% Procession<br>IP New Subjects | alarca.                                                            | ₩ analytical<br>IC targetonig Bab | Eartiel by arcmet. C Served by Type of L | B Detailed<br>adjen: O Concuentated | 24             | 19 (1) Taples<br>19 (1) Taples<br>19 (1) Taples<br>19 (1) Taples<br>19 (1) Taples<br>19 (1) Taples<br>19 (1) Taples<br>19 (1) Taples<br>19 (1) Taples                                                                                                    |                 |
| Account                                                                                                    | 0.                                                                 | Hirghest.                         | Registerig Baterie.                      | Ditt                                | 1              | Oniti                                                                                                    | Current Russeck |
| 210                                                                                                    |                                                                    |                                   |                                          |                                     |                |                                                                                                    |                 |
|                                                                                                    | 1 mil                                                              |                                   |                                          |                                     |                |                                                                                                    |                 |
| 1899                                                                                                    |                                                                    | ANIANCIAL CTA.                    |                                          | 958.28                              | 0.00           | 9.05                                                                                                    | -108.0          |
| 2896                                                                                                    | PERDIDAS Y D                                                       |                                   |                                          | 108.28<br>S06.28                    | 0.00<br>546.52 | 9.05<br>302                                                                                                    | -128.0          |
|                                                                                                    | PERDIDAS Y G                                                       |                                   | 4                                        |                                     |                |                                                                                                    |                 |
| 555<br>1280                                                                                                    | PSRODAS Y G<br>UQUED<br>SASTOS GROP                                |                                   | 4                                        | 598.28                              | 346.52         | 302                                                                                                    | 480.8           |
| 999<br>1990<br>1994                                                                                                    | PSRDALEYS<br>UQUD<br>SAST25.6889<br>Taxe1<br>Tusturketo            |                                   | 4                                        | 598.28                              | 346.52         | 302                                                                                                    | 480.8           |
| 1995                                                                                                    | FINDALY S<br>USUB<br>SACTOLISM<br>Famil<br>Transition<br>HINDALY S | RAUES<br>RAUESCUL (TA.            |                                          | NK 18                               | HLS<br>HLS     | 303<br>                                                                                                    | 43527           |

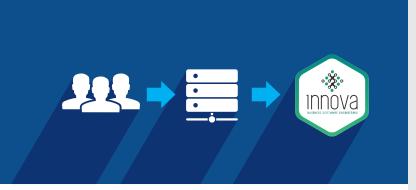

#### Budget comparatives by cost centers.

Automatic accounting application by cost center. This option allows the user to predetermine by user the cost center it will affect.

- Automatic expenses proration by cost center as per predefined tables.
- Allows the user to configure the accounts for which the record by cost center is mandatory.
- This option allows up to 20 levels of detail for the cost center.

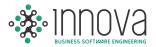

# 2 ACCOUNTING USA

Definition of U.S. periods irrespective of the closing dates for Mexican periods. Periods and/or yearly accounting periods whether "mounted" or calendar.

 Submission of financial states and accounting reports to Microsoft Excel with just a click.

> USA Accounting Module: FASB-52

#### Profit/Loss in Conversion Schedule (FASB-52)

### Financial statements in U.S. dollars and Mexican pesos with U.S. periods.

 Independent accounting period closings for Mexican and American accounting periods.

## Specific audit adjustments vouchers for purposes of independently affecting the Mexican or American accounting.

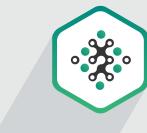

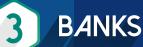

#### Generation of Electronic Payments.

| 1                    |                     |             |            |  |
|----------------------|---------------------|-------------|------------|--|
| 🖉 - 🔳                |                     |             |            |  |
| Print.               | Ministerie Payment  | Adjustment. |            |  |
| Dank                 |                     |             |            |  |
| Satames              | Third Persons File. |             | 1          |  |
| Ranamen Emginemation | intertianting File. |             | ( <b>*</b> |  |
| Banamer Rafage       |                     |             |            |  |
| Bank of America      |                     |             |            |  |
| Banorte              |                     |             |            |  |

- Automatic generation of provision vouchers and cancellation thereof when generating the payment.
- Automatic uploading of account statements by means of electronic files.

### Automatic Bank Reconciliation for Mexican and American Periods.

| 🖸 🖸 🖻 🗟         | H-1                   |            |          |            |          |               |      |            |               | Bank Rec | onciliation |
|-----------------|-----------------------|------------|----------|------------|----------|---------------|------|------------|---------------|----------|-------------|
| Reconciliation. |                       | Opening.   | Print    |            |          |               |      |            |               |          |             |
| General Data. — |                       |            | <u> </u> | Type of Re | concilia | tion,         |      |            |               |          |             |
| Bank.           | BANCHTE               |            |          | Year       | 2012     |               |      |            |               |          |             |
| Bank Name       | BANCO MERCANDA DEL NO | DRITE S.A. |          | · Der      | ieti.    |               |      | () Forsign |               |          |             |
| Bark Cuttericy  | Domistic.             |            |          |            |          | Prinad        | 1400 |            | Rend          | State    |             |
|                 |                       |            |          |            | <b>X</b> | 2013 January  |      | 16         | 2013 neway    |          |             |
|                 |                       |            |          |            | 21       | 2013 February |      | 10         | 2013 February |          |             |
|                 |                       |            |          |            | 0.       | 2223 March    |      | 10         | 2013 Mirch    |          |             |
|                 |                       |            |          |            | đ        | 2012 April    |      | 185        | 2013 April    |          |             |

 Determination of balances effectively collected and paid for purposes of the IETU and IVA taxes.  Balances effectively collected/paid are converted as per the exchange rate of the account statement.

#### Report of seniority of balances to 4 columns.

|                  | By date Detailed                                        |          |           |            |           |             |           |
|------------------|---------------------------------------------------------|----------|-----------|------------|-----------|-------------|-----------|
| Separat          | Ranks .                                                 | Deer the | ee 2 Days | en titlegt | ++21Dept. | -3104/5     | 11140     |
| Merieda Odianas  |                                                         |          |           |            |           |             |           |
| 6.0001           | ACKERING ADVITING SCD                                   | 000      | 2.00      | 520        | 0.20      | 10151170    | IF-III.2  |
| 4.5002           | ADDIRO MONTAINO CEN                                     | 0.00     | 0.00      | 0.00       | 1.00      | 15 (831)7   | 18 2901   |
| A 0002<br>A 0004 | AGENCIA CONTRACTORY ADUSTICAL DE                        | 0.00     | 0,00      | 0.00       | 2.00      | 817076      | 8,0207    |
| 4.0005           | ASCHERADOS / TREAT VE SA DE CV                          | 600      | 100       | 000        | 200       | 1121244     | BIRA      |
| LOUR             | ACRONOMINA SAMAGA S DE LA DE LI                         | 0.00     | 4474.82   | 15479.01   | 5201.08   | 101000      | 618 333 7 |
| L-0007           | ALBERTO DE JESUS GOVA CONTE ALBERTO DE JESUS GOVA CONTE | 6.00     | 6.00      | 124/301    | 1088.00   | 12/04/020   | 14304.2   |
| 6-0007<br>6-0008 | ALIEN DELIENS GOALCONEL GOALCONEL                       |          |           | 0.00       | 2008.00   |             |           |
|                  |                                                         | 0.00     | 2,227,20  |            |           | 277,285,48  | 275,422.6 |
| 6-0009           | ALEANDRO DE JESUS MORECO MORANTA MIC                    | 0.00     | 0.00      | 2,111,20   | 000       | 21,744,20   | 21.03.4   |
| 4-0020           | ALEIANDER BATRACA DETU NATRACA DETU                     | 6.00     | 645       | 0.02       | 0.00      | 10789-44    | 12.768.4  |
| 4-0051           | ALEMENTOS Y BOTANAS HERRERA S.A. DE C.V.                | 0.00     | 1758.00   | 794.00     | 2.00      | 83.506.00   | 85.968.0  |
| 4-0012           | AVARDED MARTH PECH CONTED                               | :0.00    | 0,05      | 0.00       | 2.05      | 242.582.28  | 342,592.0 |
| 6-0043           | AND ABO PEXAL'A MARTIN FURA/A MARTIN                    | 0.00     | 6.00      | 1.401.01   | - 205     | (0.606.20   | 42,008/2  |
| 4.2014           | ANUA MAREA WERSLANDED MENDODA WERHANDA                  | 8.00     | 6.00      | 6.00       | 202       | 47,572.55   | 47,875.0  |
| 4-0098           | AVTOND ALBERTO CETINA MOBALES                           | 6.00     | \$10      | 2,885.58   | 2375.00   | 56,182.22   | 95.217.5  |
| 4-0028           | ARTICULOS ELECTRICOS INDUSTRIALES DEL CAR               | 0.00     | 0.00      | 0.00       | 9.00      | 135.319.78  | 199,318,7 |
| 4-0001           | ASESORIA TECHICA PENINSULAR S.A.                        | 0.00     | 144147    | 1.020.80   | 0.00      | 0516140     | 72.004.0  |
| 4-0002           | ASOCIACION DE MAQUEADORIAS DE EXPORTAC                  | 6.00     | 6.02      | 7,000.00   | 0.00      | \$0.990.00  | \$7,895.0 |
| 4.0008           | ATLANTER DELSUR SA DE CV                                | 0.00     | 6.00      | 0.00       | 0.00      | 28,287,50   | 26,281.9  |
| 4-0535           | AUTONOTED RUCATANISA DE C.V.                            | 0.00     | 8.00      | 1,84538    | 0.00      | 118 (053.85 | 113 2014  |
| n. 000#          | AUTOSIABNESTROS PENELLARES SA DE CV                     | 2.00     | 6.05      | 0.05       | 2.05      | 2,141.78    | 33467     |
| A-9027           | AV SOLUCIONES INTEGRALES SA DE CV                       | 0.00     | 0.00      | 0.00       | 0.00      | 2334.20     | 2,114,21  |
| 4.0008           | ALL TROUGHT SAME OV                                     | 0.00     | 0.00      | 0.00       | 8.05      | 680 105 70  | 540 106 7 |

- Administration of partial payments.
- History of payments carried out and pending by supplier.

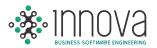

#### Supplier Reconciliation. This option allows to

compare the accounting ancillary with the payments reminder.

| <b>1</b>                                                                                                    |                 |                |            |        |              |                      |             |           |                     |           |             | Reconciliat  | ion of Suppli                                                                                                    |
|----------------------------------------------------------------------------------------------------|-----------------|----------------|------------|--------|--------------|----------------------|-------------|-----------|---------------------|-----------|-------------|--------------|----------------------------------------------------------------------------------------------------|
| Registrating Date                                                                                                    | 01/01/2010      | <b>1</b>       | Stapler Ac | ciant. | 2000.3629    | 600                  | ×           |           |                     |           |             |              |                                                                                                    |
| Enting Date                                                                                                    | 11/01/2018      | 100            |            |        |              |                      |             |           |                     |           |             |              |                                                                                                    |
| Sec. Sec.                                                                                                    |                 |                |            |        |              |                      |             |           |                     |           |             |              |                                                                                                    |
| (Mailing                                                                                                    |                 |                |            |        |              | _                    |             |           |                     |           |             |              |                                                                                                    |
| visitie:                                                                                                    | Tabange<br>Taba | Pression -     | Control (  | 64     | Contrast.    | Cetterding<br>Parent | the knowl   | hunter.   | 944.                | diam.     | No.         | Denis Date.  | Page of the local division of the local division of the local divi |
| succession in the                                                                                                    | 134410          | 75553555       | 12         |        | 1, March     | Pre-                 | 100.00      | Laura     | SINCENTS: 8         | 118       | 11          | 0501/001     | 34853851                                                                                                    |
| 0000000004                                                                                                    | 23,6431         | 01.011/0011    | 62         | x      | 1366.68      | Ne                   | 19625       | 11111     | AMOUTELE            | 040101113 |             | (ase(ais)    | 0401.0013                                                                                                    |
| 000000000                                                                                                    | 12643           | 1041000        | 82.        | а      | 1,893,77     | 10                   | 100.07      | 10006     | <b>ENVOYTEE</b>     | damana    | 0           | 03002003     | 9401.0013                                                                                                    |
| CONTRACTOR.                                                                                                    | \$2.048         | and the second | 82         | 4      | 106.07       | 10                   | 396.07      | anne.     | \$100000            | 04222223  |             | approximit.  | 34011000                                                                                                    |
| 00000000000                                                                                                    | 134401          | JARLOUI        | 61         | . А.   | 1,615,22     | Ne                   | 1,815.21    | 137100    | \$1000ETELE         | 4013015   | 8.          | 01/01/2013   | 96013013                                                                                                    |
|                                                                                                    | LIGHN.          | 10453455       | 12         | 4      | LIULAI.      | Am                   | 1,00.00     | 1816      | \$84.07110          | 4122134   |             | 65/81/2012   | NARSSNEE                                                                                                    |
| 000mteem                                                                                                    | 22,6431         | 00.01.2011     | 6          |        | 125.72       | No.                  | 17172       | 11000     | <b>BUNCHEER</b>     | oethii)   | <b>ii</b> ) | 03,01,2053   | 04(01,0211                                                                                                    |
| 000000000                                                                                                    | 12.6431         | 10.01.0012     | 12         | 2      | 1,117.32     | No.                  | THEFT       | 1203      | 100000              | 411211    | 0           | 0100/2012    | 84,01,000                                                                                                    |
| and the second second s | 14,1258         | 10010-0013     | 61         | х.     | 10.22130     | LAB:                 | 10.121.00   | similar . | auxionaux           | test.     | 11          | eneral creat | 20101003                                                                                                    |
| 000000017                                                                                                    | 14.1394         | MALOUI.        | 41         |        | 117,311.58   | 10                   | 107,011,04  | 3.00108   | \$MORTELE           | 304       | 211         | ORIGE/JESS   | MARLINES.                                                                                                    |
| 3000000038                                                                                                    | 141238          | 10.01.0015     | 82.        | 2      | 1,141,29     | 700                  | L'ALLEN     | 1908      | ALCORE              | 8012013   | 9           | anticizes:   | 23/11/2013                                                                                                    |
| 00000333333                                                                                                    | 14.1239         | 3881,0003      | 67         | A.     | Address.     | 746                  | ADDARK.     | 1000      | BARCHTHEE           | 30163113  | 0           | 0601(2013)   | 10110.0003                                                                                                    |
| 0100000.01                                                                                                    | 143258          | managera       | 92         | 4      | 34.4         | No                   | 39440       | samt/     | \$44x977012         | 30000003  |             | 06/01/2053   | 30/02/0001                                                                                                    |
| 000000021                                                                                                    | 141218          | 19,43,2213     | -          | A      | 1,121,00     | Alt                  | 2,171,29    | 13712     | SMOTTLE             | XNEWD     |             | ewen/amus    | ID#1,9913                                                                                                    |
| (CONTRACT)                                                                                                    | 14,1216         | 1001/2012      | 60         |        | LHER         | tie .                | 184528      | LICEN.    | <b>BANKOFTEE</b>    | ABIL/01   | 10          | GRAFTERS     | NUMBER                                                                                                    |
| 0000000035                                                                                                    | DA1216          | 100000         | 80.        |        | 325.01       | 50                   | 225.01      | 130.01    | automax.            | 10012010  | 0           | energener    | SPECOLO 1                                                                                                    |
| 00000000000                                                                                                    | (4133           | 0001000        | 62.        | à.     | 1,072.46     | 690                  | (0.003-0)   | 13010     | MONTH               | 30012033  | 11.         | 06/01/2012   | 3081,0113                                                                                                    |
| OTHER DESIGNATION                                                                                                    | 141258          | ranabees-      | 12         | .1     | 114,557,54   | 64                   | EMOST M     | 18107     | \$40 KPTTER         | 31723     | 11          | 08/01/2012   | 3583.9823                                                                                                    |
| 00000000000                                                                                                    | 14,1218         | 10.0110011     | 40         | A      | 177.341.84   | has                  | 207,345.64  | 130327    | <b>BANCHTELE</b>    | 342       | 11.         | 1001/0011    | 10/02/0013                                                                                                    |
| COMPANY.                                                                                                    | 14.1216         | 1011/0112      | R.         | ×      | PARM         | No.                  | 17,112,16   | shuk.     | PACKAGE IN CONTRACT | 345       | H.          | marines.     | ALMALINES.                                                                                                    |
| 0000000035                                                                                                    | 24,2738         | 1071-0015      | 10         |        | Jil bon ret  | 10                   | 20.060.00   | Lange     | SWOTTLE.            | 78        | 22          | an much much | 1101011                                                                                                    |
| 00000000                                                                                                    | 141275          | 10/11/2013     |            | 4      | 7,21100      | 140                  | 7,0500      | 10000     | BAROTTELE           | 3/41      | ii.         | 10/07(3713   | 10,63,0003                                                                                                    |
| 10000                                                                                                    | 3A3258          | 11055001       | 62         | A      | 191.091.04   | Ne                   | 191,000,000 | (simil)   | \$10 YOARS          | 11671     | 44.         | 11/11/2011   | 11045/2011                                                                                                    |
| ATTACA AND                                                                                                    | 114164          | CONTRACTOR -   | 1.41       | 100000 | Value of the | 1.00                 | A second    | hume      | - anning            | 100       | 1000        | CONTRACT OF  | in a second                                                                                                    |

 Submission of notices to suppliers at the moment of recording the wire transfer by indicated the number of the invoices that were paid for.

### **Electronic Accounting!**

Automatically details by transaction the Tax folio for each invoice registered.

Details by transaction the check or Bank transfer number while creating the payment voucher.

ΤΑΧ

00× =-

Annual ISR Tax Return.

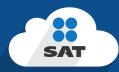

#### **ISR Annual Return Projection.**

- Schedule of the annual adjustment due to inflation.
- Accounting/Tax Reconciliation.
- Tax Income Statement.

000---

- Tax Sheet for Tax Purposes.
- Schedule for the Integration of Accruable Earning and Authorized Deductions.

|                   | Ferrark                                                                                     |                |                | Manual Pergection. |
|-------------------|---------------------------------------------------------------------------------------------|----------------|----------------|--------------------|
| resection laides. | A. Tetsi de Ingratta Acumulacies                                                            | \$2,279,829.00 | 200,003,200.00 | 219,583,388.09     |
|                   | <ol> <li>Tetrá de Conservices do creativo y Dedarrolo hovestado<br/>Collecciones</li> </ol> | \$130110.09    | 26128.530.00   | 2613550            |
|                   | C. Utilidad Fiscal del Ejercico.                                                            | 7.8,690.09     | 2.84.76.00     | 2.854.762.08       |
|                   | E. Printiches Forceles de Carolices Antoniones que se Aplican en<br>el Ejersico             | 3,75445        | 875445         | 873445             |
|                   | F. Rey,Balte Front (C - E)                                                                  | 72,575.05      | 2,945,945,25   | 230,045.05         |
|                   | G. Impundo Cautado en el Sjecicio                                                           | 25,141.07      | 1320,56147     | 1.12136539         |
|                   | H. Reductiones de DR                                                                        | 0.08           | 6.00           | 809                |
|                   | Limports of Encice (G-H)                                                                    | 293341.07      | 1.020,565.49   | 1,12,95-0          |
|                   | A Estimato par Proyectes en levestigación y Desarrallo                                      | 0.00           | 6.00           | 6.08               |

## Drill Down in the tax reports with Access to various levels of information detail by means of a double-click.

- Calculation of the Profit Coefficient.
- History of Estimated Annual Payments and Returns for the ISR, IVA and IETU taxes.
- Payments of the IETU and IVA taxes.

| (10) Barris   | Description                        |              |              |                    |                 |              |                         |          |
|---------------|------------------------------------|--------------|--------------|--------------------|-----------------|--------------|-------------------------|----------|
| REDITOR       |                                    | 11.8747      | 11.0069      | 13.8775            | 1210400         | 13.0144      | LADTER                  | 13.4     |
| 3.8           | BANKING MONRIDA NACIONAL           | 65.537.47    | 8.3552.0     | \$4,676,25         | 73.040.27       | 100.021.04   | 14.225.A7               | 114,38   |
| 104           | BANCOS MONEDA EXTRANJERA           | -201/01/04   | 11.001427.03 | 2.504/201.95       | 367,349.05      | 370,836,42   | 021,000.09              | 200.075  |
| 129           | INVERSIONES IN VALUERS ACTIVATE SA | 33339.44     | 54116149     | 888-875.37         | 4094408.12      | 506.020.84   | AULERAN                 | 625.154  |
| 122           | CLEATER                            | 4187,286,26  | 4.060,785,00 | 4.362,827,38       | 8.305419.62     | 3,877,207,28 | 7,311,479,33            | 4.812,58 |
| 199           | DELDORES SIN MODIS                 | 42464        | 2,086.42     | 8,069,03           | 3067.01         | 1294.07      | 3,309.40                | 1.72     |
| 43            | BAPTOL ANTICIPADOU                 | 154.238.00   | 254,218(0)   | 154,238,00         | 254,718:00      | 154,318,80   | 154,238,08              | 294.23   |
| the l         | REPOLITÓN EN NAMANINA              | 40,008.08    | 40,009,30    | 41,008,02          | 40,000.00       | 41.304.32    | 41,303.38               | 40.38    |
| tżs           | PROVEDOPES                         | 1.01         | 100          | 510                | 576             | 4.00         | 0.00                    |          |
| OTAL CREDITO  |                                    | 1291004.05   | 6.731, K3244 | 8.571.829.37       | 1008,332.04     | 7 382 543.04 | 874122648               | 4,042,58 |
| sides -       |                                    |              |              |                    |                 |              |                         |          |
| 01            | PROVERDORES                        | 14134637     | 348,347,71   | 102,003,00         | 394,002,82      | 397.364.37   | 211.476.85              | 207.04   |
| 133           | ACREAD CIVER DOVERSION             | 1.364.132.63 | 1,872,789,60 | 2.225.796.66       | 1361.667.21     | 2,775,342.52 | 2,348,212,58            | 1,016,97 |
| 124           | INSTOSE Y COURSE FOR FRISH         | 275,281,52   | 298.859.17   | 246,343,08         | 308.519.42      | 279.851.05   | 315,715.91              | 205.11   |
| 1211          | WHEN THE REPORT OF CLARACTERS      | 1.04         | 100          | 0.05               | 8.00            | 0.000        | 0.00                    |          |
| 12            | APORTACIONES EXTRACIPONARIAS       | LBARTELOZ    | 1771138135   | L101.458.22        | 1,900,031,37    | 3,722,282.51 | 3.042.962.27            | 1,806.72 |
| 122           | PHOMEDOS FOR EXFORTAR              | 045.203.23   | 640,007,05   | 1.004.023.33       | 2.104.310.19    | 2014.034.07  | 2.771.805.49            | 1,482,73 |
|               |                                    |              | _            |                    |                 |              |                         |          |
| TANK DEPENDAN |                                    | 4534,395.54  | 40032554     | 6.640,702.21       | 8.857,149.00    | 7,256,965,34 | 7,872,411,18            | 1.005.50 |
| NPC New DOLL  | 307                                |              |              |                    |                 |              |                         |          |
|               |                                    |              |              |                    |                 |              |                         |          |
| HIPC Destants | 101303                             | 3.00091      | 30           | Description of the | Total Develop   |              | 9.290.000.01            |          |
|               |                                    |              |              |                    | Table Orestics. |              | ATMATCAL                |          |
|               |                                    |              |              |                    |                 |              |                         |          |
|               |                                    |              |              |                    | Distance        |              | -430.867,66             |          |
|               |                                    |              |              |                    | Barber Mante    |              | 0.011100000000000000000 |          |

### List of effectively collected earnings and deductions effectively paid for.

### **Electronic Accounting!**

Automatically generates the XML files to transmit to the SAT Tax Mailbox: Account Catalog, Trial Balance and Vouchers

Annual Adjustment Schedule due to Inflatio

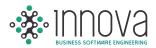

# 5 BUDGET

Budget by account and/or cost center.

| foar (2014)                                   | -           | * Account                                                          |                                                                    | (m)                                                  |                                                      |                                                               |                                                             |                                                          |                                                    |
|-----------------------------------------------|-------------|--------------------------------------------------------------------|--------------------------------------------------------------------|------------------------------------------------------|------------------------------------------------------|---------------------------------------------------------------|-------------------------------------------------------------|----------------------------------------------------------|----------------------------------------------------|
| Current y                                     | Accounting  | 4 1                                                                | limi                                                               | s                                                    |                                                      | print.                                                        |                                                             |                                                          |                                                    |
| B Durrynkis Carrancy.<br>D Forairyn Carrency. | I Cronettic |                                                                    | KANER)                                                             |                                                      | BANCOS                                               |                                                               |                                                             |                                                          |                                                    |
|                                               |             | 55                                                                 | constantion -                                                      |                                                      | COMPL BANERIN                                        | 10644                                                         |                                                             |                                                          |                                                    |
|                                               |             |                                                                    |                                                                    |                                                      |                                                      |                                                               |                                                             |                                                          |                                                    |
| idget.                                        |             | Particip                                                           | Registrary Data.                                                   | Ending Date                                          | hutpel.                                              | Rallyn.                                                       | Allianterest.                                               | Although Adjustment                                      | 1000                                               |
| utget                                         |             | 2012 Revenu                                                        | 03,038,0332                                                        | \$1.85,7017                                          | 1,000.00                                             | 1,105:00                                                      | 320.00                                                      | 830.00                                                   | 1,100.00                                           |
|                                               |             | 2012 Jakenere                                                      | 01/02/08112                                                        | 20/02/2012                                           | 1,210,02                                             | 4,232100                                                      | 200.00                                                      | 101100                                                   | 8,250,000                                          |
|                                               | Autorit     | 2012 Marzo                                                         | 01/05/0012                                                         | 81,03,2012                                           | 3,000,00                                             | 8,3101200                                                     | 3745130                                                     | 131.00                                                   | .3-300100                                          |
|                                               |             |                                                                    |                                                                    |                                                      |                                                      |                                                               |                                                             |                                                          |                                                    |
|                                               |             | 2012 ABU\$                                                         | 01,04(3)12                                                         | 8164/2012                                            | 4,520,00                                             | 83,875.00                                                     | 870185                                                      | 825.00                                                   | 4,32100                                            |
|                                               |             | 2012 Abril<br>2012 Mayn                                            | 01.09/0012                                                         | RUBB/AREZ                                            | 4.520.00<br>1.300.00                                 | 90,870 ml                                                     |                                                             |                                                          | 4,520.00                                           |
|                                               |             |                                                                    |                                                                    |                                                      |                                                      |                                                               | 470.05                                                      | 875.00                                                   |                                                    |
|                                               |             | 2012 Mayn                                                          | OL/ON-DELD                                                         | 8105/2012                                            | L100.00                                              | 11,370.00                                                     | ereas<br>ereas                                              | 828.00<br>978.00                                         | 1.100.00                                           |
|                                               |             | 2012 Mayn<br>2012 Antie                                            | OL/ON/OFFE                                                         | IL05/2012<br>3000/2012                               | 800-00<br>F300-00                                    | 11,879.00<br>14,879.00                                        | 875186<br>97600<br>87600                                    | 422.00<br>978.00<br>878.00                               | 1.100.00<br>900.0E                                 |
|                                               |             | 2012 Mayn<br>2012 Antie<br>2012 Aille                              | 01,01/0012<br>m1,00/0012<br>es.00/0012                             | HLMS/2012<br>BLMS/2012<br>HLMS/2012                  | 1.300.00<br>800.00<br>300.00                         | 11.970.00<br>14(370.00<br>3.2,970.00                          | 875136<br>976-00<br>876200<br>976-00                        | 428.00<br>978.00<br>879.00<br>979.00                     | 1.100.00<br>900.00<br>101.00                       |
|                                               |             | 2012 Mayn<br>2012 Anio<br>2012 Allo<br>2012 Agents                 | 01,010,0013<br>01,000,0013<br>01,007,0015<br>03,000,0015           | 81,05/2012<br>30,08/2012<br>81,09/2012<br>81,09/2012 | 1,500,00<br>800,00<br>300,00<br>8,223,00             | 11.870.00<br>14.870.00<br>12.870.00<br>10.882.00              | 47528<br>97520<br>87520<br>97520<br>97520                   | 422.00<br>979.00<br>879.00<br>979.00<br>100.00           | 1.100:00<br>900:00<br>100:00<br>1.00:00            |
|                                               |             | 2012 Mayn<br>2012 Antio<br>2012 Alle<br>2012 Agents<br>2012 Agents | 01.0%/0012<br>m1,00/0012<br>m3,00/0012<br>m3,00/0012<br>m1,00/0012 | 81,05/2012<br>30,00/2012<br>81,00/2012<br>81,00/2012 | L 100-00<br>100-00<br>100-00<br>1,222-00<br>1,470-00 | 11,370,00<br>32,870,00<br>32,970,00<br>94,342,00<br>37,648,00 | 47528<br>97520<br>87520<br>97520<br>97520<br>98200<br>64520 | 422.00<br>971.00<br>871.00<br>972.00<br>101.00<br>641.00 | 1.10030<br>90038<br>128500<br>9,322500<br>1,456.00 |

Budget comparative by cost center and account by displaying accounting period exercise, the committed Budget, and the accounts to be exercised.

Entering in MX pesos or U.S. dollars.

### Budget according to Mexican or American periods.

 Validation of budget at the moment of the accounting record and the purchase requisition.

#### Projection of expenses in function of configurable paramenters such as: days worked, united produced, headcount, sales, average of accounting balances, etc.

|                     |           | Titate .    | Version | Date.                  | Title:        | Cartenio:  | Veried. |
|---------------------|-----------|-------------|---------|------------------------|---------------|------------|---------|
| lersion             |           | Ablerto (   | 1.7     | 21/11/2013             | 12/00/10 #/95 | PESOS      | 1       |
| Summey:             | HELOS .   | Abiento     | 2       | 12/12/0713             | 04/23/45 p.ms | DOLARES    | 1.4     |
| eriod.              | 1         | Abierto .   | 1       | \$2/\$2/2718           | 042135 p.m.   | PESCIS     |         |
|                     | 18        | Abierto     | 1.5     | 82/12/2018             | 04:22:00 p.m. |            | 1       |
|                     |           | abierto     | 5       | 12/12/9713             | 04/22/05 p.m. |            | 12      |
|                     | ALCONT.   | Abierto     | 63      | 11/12/0913             | 0422:15 p.m.  |            | 3       |
|                     |           | apretto     | 6.3     | 12/12/2013             | 0422125 p.m.  | DOLARES    | 32      |
| mments.             | Version 1 |             |         |                        |               |            |         |
| omments.            |           | 1,500       | 6       | Dete:                  |               |            |         |
|                     |           | SUPERVISION |         | 12/13/2018 thems de ca |               | Genet      |         |
| omments.<br>Comment |           |             | ¢       |                        |               | Connect    | _       |
|                     |           | SUPERVISION | 6       | 12/13/2018 thems de ca |               | ; Generati |         |
|                     |           | SUPERVISION | 6       | 12/13/2018 thems de ca |               | Comment,   |         |
|                     |           | SUPERVISION | 5       | 12/13/2018 thems de ca |               |            | _       |

Independent configuration for fixed and variable expenses.

- Applicable in projection of expenses due to inflation in Mexico or the United States, depending on the case.
- Importation of information from the payroll system and the corporate system for purposes of expenses projection.

#### Automatically projects the expenses, and allows you to carry out manual modifications by preserving the automatic projection as reference.

- Allows you to inquire into the information according to the configuration of the cost center and the authorized accounts for the user.
- Projects amortization of insurances and services.
- Captures adjustments and savings projects in amounts or percentage.
- Closing of Budget to avoid modifications once it has been authorized.
- Recalculation of projections when the general parameters are modified.

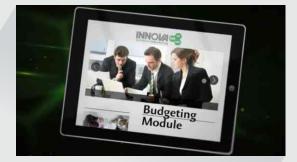

### Control Budget Versions and Comparatives Between Versions.

- Registration of signatures for purposes of Budget approval and remarks by the approving parties.
- Allows you to safely delegate tasks.
- Accelerates the process of Budget preparation.

### Schedules in MX pesos, dollars, and consolidated.

 An option to configure increments additional to the prorations so defined for the accounts.

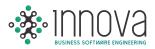

#### Savings Projects Administration.

The option allows you to carry out adjustments by volume in the different projected versions and overall changes by account classification

| hojest           |        | The subscription of the local division of the local division of th |            |            |             |              |             |         |
|------------------|--------|----------------------------------------------------------------------------------------------------|------------|------------|-------------|--------------|-------------|---------|
|                  |        | Freed                                                                                                    | THE.       | Revet.     | Alcost.     | Ingroup Date | Ending Data | Amount. |
|                  |        | 11                                                                                                    | 2011       |            |             | stations.    | #2/11/2013  | 905-00  |
| nusr .           |        |                                                                                                    |            |            |             |              |             |         |
| Temark.          |        |                                                                                                    |            |            |             |              |             |         |
| Account.         | 1      | Ð                                                                                                    |            |            |             |              |             |         |
| logirunng Clate. | 10     |                                                                                                    |            |            |             |              |             |         |
| Enting Date      |        |                                                                                                    |            |            |             |              |             |         |
|                  |        |                                                                                                    |            |            |             |              |             |         |
|                  | Accept |                                                                                                    |            |            |             |              |             |         |
|                  |        |                                                                                                    | North      |            |             |              | Ancart.     |         |
| anuary.          | 25.00  | Servicery                                                                                                    |            |            |             |              |             | 25.00   |
| ebruary          | 20.00  | February                                                                                                    |            |            |             |              |             | 20.00   |
| tarch            | 30.00  | March                                                                                                    |            |            |             |              |             | 30.00   |
| ipril            | 4000   | april                                                                                                    |            |            |             |              |             | 42.00   |
|                  |        | May                                                                                                    |            |            |             |              |             | 38.00   |
| lay              | 30.00  | Batte                                                                                                    |            |            |             |              |             | 89.20   |
| ute              | 60.00  | My                                                                                                    |            |            |             |              |             | 81.00   |
| Ult I            | 80.00  | August                                                                                                    |            |            |             |              |             | 90.00   |
| siguit           | 90.00  | September.                                                                                                    |            |            |             |              |             | 100.00  |
| leptember        | 300.00 | Ottober:                                                                                                    |            |            |             |              |             | 200.00  |
|                  |        | November                                                                                                    |            |            |             |              |             | 302.00  |
|                  | Annut. | December                                                                                                    |            |            |             |              |             | 0.00    |
|                  |        | Cast Center                                                                                                    | i i        | annet III. | Perrentages |              | And .       |         |
| Cost Cientier    | (図))   |                                                                                                    | 3003.50018 | 3          | ्य          | 00.00 120123 |             |         |
|                  |        |                                                                                                    |            |            |             |              |             |         |
|                  | 1      |                                                                                                    |            |            |             |              |             |         |

#### **Entering of Investment Projects.**

- Projection of the fixed asset depreciation, including investment projects as of their end date.
- Summary of savings projects by month, and accruing the amount of the savings by classification of expenses.
- Report of savings projection by cost centers.
- Summary of investment projects.

### Summary by department and Classification of Expenses.

Expenses Consolidation.

6 IVA TAX

### Automatic reconciliation of the IVA tax stemming from the Bank Reconciliation.

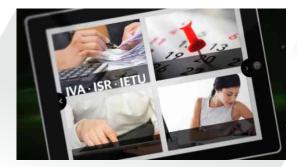

### Automatic generation of IVA Refund and Compensation files (Form 32).

Information report for Form 29.

### File generation to import into the DIOT (Form 29).

| vear (2013 .*              |                        |           |     |     |                     |                 |           |            |
|----------------------------|------------------------|-----------|-----|-----|---------------------|-----------------|-----------|------------|
| Month 2014 Jamany III      | 144/2014 - RLOL/201 *1 |           |     |     |                     |                 |           |            |
| Supplier:                  | 1066                   |           | 10  | 1   | 1                   | 1               |           |            |
| fupe of Third Parts        | 04                     |           |     |     |                     |                 |           |            |
| Type of Openation          | 85                     | Tapples . |     |     |                     | Tax 30 Norther: |           |            |
| 8-0                        | DNAN21012231,914       |           |     |     |                     |                 |           |            |
| iss 1D Number              | 2                      | 1248      | 194 | 85  | GE1059/20081        | 1               | humbre    | Meica      |
| oregn Name                 | Nontre                 | tore.     |     | 85  | CAMPIETZ R/V4       | 2               | facility  | Arrest     |
| cuntry of Residence        | Mexico                 | 108       | 24  | 45  | 010330704494        | 3               | Numbre    | Means      |
| utionality                 | Metero                 | 1123      | 94  | 15  | 644441570E00705     | *               | hismitre  | Ment       |
| when of the acts or act    | 11.00                  | 1151      | 24  | 15  | SN990773983         | 8               | Feambre   | Merca.     |
| alie of the acts or act    | 2.00                   | \$151     | 34  | 85  | SAST3504LSUPE       |                 | Rentore   | Alesco     |
|                            | 1.00                   | 1162      | 94  | 45  | Invitigiosi 17 cmis | 9               | Fairmone  | Merro      |
| mount of non-creditable    |                        | 3384      | 24  | 15  | 3(PE980409Q)#       | 30              | Northea   | Mental     |
| alse of the acts or acti-  | 100.00                 | 134       | 04  | -85 | 1040680321092       | 11              | Numbre    | Mesca      |
| alue of the acts or act    | 38,108.00              | 1241      | 14  | 85  | 04589033390570      | 12              | Pacettra  | Messa      |
| mount of non-creditable    | 200.01                 | 2246      | -04 | 45  | CORM5102229400      | 13              | Patentee  | Alwing     |
| alue of the acts or acts   | 1.01                   | 1207      | 04  | 45  | AAX4550234445       | 34              | Nombia    | (Meine)    |
| mount of non creditable    | \$.00                  | 1264      | 24  | 85  | 010061337623        | 15              | Nombre    | Meetz      |
| take of the acts or act    | 2.00                   | 1293      | 34  | 85  | 38.0040123857       | - 36            | Facebook  | Alesten    |
| mount of non creditable    | 1.00                   | 1297      | da. | 15  | A4EH0011220CBE      | 17              | fazentes  | Advance    |
| alue of the acts or acti   | 4.02                   | \$30      | -24 | 45  | \$74/940129(ED      | 38              | hipmbra   | Multz -    |
| tatue of the remaining as: | 5.00                   | 1309      | 04  | 45  | 10100333260         | 29              | Nombre    | Mesez      |
| take of acts or activit    | 6.03                   | 1305      | 94  | 85  | TRACTOLIZENA        | 30              | Pacetter. | Menti      |
| A Withheid by the Taxpa    | 7.00                   | 1327      | de  | 15  | BAUM/SSCTUETRA      | 21              | Northra   | Mesice     |
| A corresponding to retu    | 8.00                   | 2340      | 34  | 85  | EM43020120HP1       | 22              | Papertica | Address in |
|                            | ALCENT                 | 1346      | 04  | 85  | RC/072081189        | 29              | Northre   | Mesez      |
|                            | Carl Selfabri          | 1154      | 94  | 01  | #CIVIESOE2508       | 28              | Papertine | Menti      |
|                            |                        | 1238      | 06  | 15  | x408791102221       | 21              | hambre    | Meeta      |
|                            |                        | 18770     | 8   | 85  | SIN0822263/7        | 28              | Papinibia | Mexical    |
|                            |                        | 1374      | 04  | 03  | #1.8406207097940    | 27              | Numbre    | Mesca      |
|                            |                        | 1376      | 194 | -85 | ARREST CON          | 28              | Pacettine | Means      |

- Report of Non-Creditable IVA Tax.
- Report of IVA Captured.

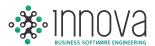

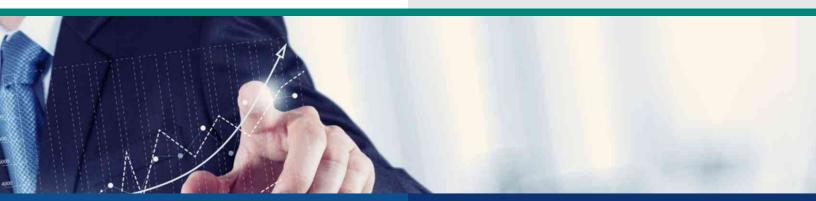

## FIXED ASSETS

### Handling of images of the asset stored in data bases.

- Expiration of warranties.
- Handling of location and custodian by asset.
- Control of temporary import assets.

Accounting Depreciation Voucher.

**ISR Tax Depreciation Schedule.** 

| Congreentantianen                                       |                       |                          |                   |              |                                        |                                  |                                |                                              | Tax D                 | epreciation     |
|---------------------------------------------------------|-----------------------|--------------------------|-------------------|--------------|----------------------------------------|----------------------------------|--------------------------------|----------------------------------------------|-----------------------|-----------------|
| New 2011 •<br>Month 2012 newsry - multicett - 1 •       | Abert Confe           | Renard 1                 | tectusing<br>Data | UV Sm        | Holoris Value,                         | Arctited<br>Depressions          | Balance for<br>Deprecials.     | Operation of<br>the Accounting<br>Particular | Optimiting<br>Technic | Tegining<br>NPG |
| Type of                                                 | 1218.4/23003.001      | ARE ACONDIC.1            | STONNE            | 03/68/2004   | 02/08/2004                             | +3#344                           | 1,000 201                      | 263.64                                       | 35.35                 | 1.373%          |
| Congestation                                            | 1158 AC-0001 (R2)     | REPRICERACION            | BTUSEMA           | 291300.2005  | 24.08-2075                             | 2.635-85                         | 1,916.76                       | 724.75                                       | 21.96                 | 1.5213          |
|                                                         | \$118-AC-8001-083     | 6 MINIMPERTY 1.1.0       | IOLI SEALIO       | 22/03/2007   | 23/63/2007                             | 21,703.09                        | 12,701.82                      | 8.807.27                                     | 180.98                | 1,2325          |
| O Aniel                                                 | 1158.4/.3001.004      | 2 NOVEMBER AND           | GT 1 1-17         | - 2283-7877  | 22,021:39,07                           | 2034545                          | 3.002.42                       | 4,40228                                      | 85.25                 | 1.00            |
| Type of Schedule                                        | \$118.AC-8001.005     | 2 ARES ACONDO            | C 1 TORLOF        | 111.06/2010  | 0506,0010                              | 6,209.65                         | 1,416.22                       | 4,701.67                                     | 11.57                 | 10726           |
| P 15                                                    | 1218-AC-0021-006      | ARE MINE SHER MERALE 1.T |                   | 31/09/7010   | 15-80-2010<br>05-09-2010<br>25-92-2010 | 21,72632<br>3,416,41<br>6,511,47 | 8,629,27<br>799,79<br>1,247,96 | 25,05,09<br>2,634,62<br>3,283,41             | 364.37                | 10152           |
| D Immediate Destaution.                                 | \$158.AC-8001.007     |                          |                   | 0101-09-1010 |                                        |                                  |                                |                                              | 25.45                 | 1.0617          |
| D Apply proportionally                                  | 1118-AC-8001-008      |                          |                   | 30.12/2010   |                                        |                                  |                                |                                              | 14.25                 | LDAIT.          |
|                                                         | \$118.AC-8001.009     | 4 ARES ACONER            | CRIMADON          | 00.00.0044   | 22/02/2011                             | 2673972                          | 2.626.13                       | \$7,094.59                                   | 172.63                | 1.0328          |
| actor on the basis                                      | 1110.AC-0011-010      | KIPILSPUT 2 10H          | ELADAS TE-        | 26.65/2913   | 2645-2011                              | 6.528.65                         | 988.45                         | 1.401.20                                     | 54.91                 | 141101          |
| di seconda con con esta con con                         | \$158.AC.0001.011     | MINE SPLET & ROM         | ELADA TRU         | 2545/2011    | 25.05.0011                             | 104495                           | 459.74                         | 2,605,23                                     | 25.54                 | 2.0345          |
| # Platobiasing Data.                                    | \$158.AC 8001.012     | August Sputt 2 100       | NIRABAR           | 26.0512813   | 25.65.0011                             | 6.325.22                         | 948.78                         | 5,316-45                                     | \$2.71                | 1,0305          |
| <ul> <li>Furthering Deta.</li> <li>UserDate.</li> </ul> | 1158AC-0011/013       | MINI SPUTT BON WARA PC   |                   | 26.05/2018   | (545-0H)                               | 3.243.25                         | 466.42                         | 1796.76                                      | 77.273                | 141985          |
|                                                         | \$358.AC8003.054      | FIRST SPUT 5 TON         | I JOBY MAR        | 104.08/2018  | OLOBOTTS .                             | X.MALS                           | 423.52                         | 2.864.66                                     | 25.24                 | 18529           |
| Comette Carany,                                         | \$118 AC 8003.015     | MORE STUDIE TON          | 220 / JAPE        | 06/08/2018   | 05-05-2011                             | 6.203.69                         | 775.06                         | 5.425.00                                     | 13.57                 | 1.0379          |
| D Pareign Carrents                                      | \$118.AC-0011016      | LI MOULTRUT LU           | T ti OCMM         | DAME/2018    | OKINE 2011                             | 42.3723.35                       | \$20187                        | 31.541.66                                    | 312.75                | 1.0729          |
|                                                         | 1158 AC 8001.017      | 2 MORE SHUT VIND         | NO DO NO          | 01/09/2018   | 05-05-2013                             | 7.571.3.8                        | 536-84                         | 1.334.54                                     | 33,75                 | 1.0294          |
| Effectuate discharged Fired Assats.                     | \$158.4C.005.036      | ENDERFUR VALUE           | NODE M.M          | 22,05(2911   | 22-09-2011                             | 3585.99                          | 418.32                         | 1.167.27                                     | 25.00                 | 1.0.94          |
| Buttom fired Access distances in the                    | 3118 AC-8003-019      | MINISPLIE YORK S         | FEFRE LOOD        | 101.09/2018  | d8.08.0018                             | 8.425.05                         | 954.09                         | 7,452.06                                     | 70.29                 | 1.0794          |
| 544                                                     | \$159.AC 0001.030     | <b>EFFECTIVE</b>         | MEACE 2           | 2047/2412    | 25/07/2012                             | 121526                           | 195.20                         | 1,100,04                                     | 45.30                 | 1.0009          |
| Sillaport to 52 Monito                                  | \$118.A.C.8003.001.00 | SECTEMA DE MICH          | utoteo c          | 02/11/2010   | 0.0.001.0010                           | 21,264,85                        | 4,052.81                       | 15,412.24                                    | 202.30                | 1.0463          |
|                                                         | 1158 AC 8005 001 00   | CONTRACA OF RECO         | D DBILLTR         | 01022700     | 01/12/2010                             | 24.885.92                        | 4,771.08                       | 28 915 28                                    | 25.72                 | 10417           |
|                                                         | \$318 AC 8005-001     | CREAL BROVE DOI          | CIMAN BAN         | 10.06.2010   | 10.06.0112                             | 103.032.05                       | 44,086.36                      | 147.065.80                                   | 1.625.20              | 1.0725          |
|                                                         | 1218-AC-0009-002      | CASA MOV. DOB            |                   | 27.58.2010   | 25.08.2010                             | 101.679.59                       | \$4,027.09                     | 152,831.03                                   | 148548                | 1.0678          |

 Automatic activation of the asset capture when creating the accounting record.

8 PURCHASES / WAREHOUSE

#### Expense control when generating the requisition by validating the budget both exercised and committed.

| Ballerie         Date         Regard         Organic         Description         Description         Descripion         Description         Descripion <th>(res</th> <th>H. Including</th> <th></th> <th></th> <th>equisitions.<br/>Outstanding<br/>Disatorped<br/>Tab</th> <th></th> <th>wwwg Dalle<br/>ng Oatle</th> <th colspan="2">III ILIILOSIJ III Requestion ettor<br/>ISINS2003 III Cocedo Budget</th> <th colspan="3">ut Proce</th> | (res | H. Including    |                |             | equisitions.<br>Outstanding<br>Disatorped<br>Tab |              | wwwg Dalle<br>ng Oatle | III ILIILOSIJ III Requestion ettor<br>ISINS2003 III Cocedo Budget |                    | ut Proce       |                    |                                   |
|----------------------------------------------------------------------------------------------------|------|-----------------|----------------|-------------|--------------------------------------------------|--------------|------------------------|-------------------------------------------------------------------|--------------------|----------------|--------------------|-----------------------------------|
| University         SARMODIA         PRODUCE         0484-021         648-021         652/00         652/00         Compos         12.000         epicotion depende his by 4           University         SARMODIA         PRODUCE         PRODUCE         PRODU                                                                                                    |      |                 | Uper:          | Inquistion. | Date                                             | *rauret      | Legel                  | - Convertor                                                       | Carriency<br>Table | Rigeme<br>Tupe | Exchanger<br>Parts | Cumment                           |
| Disease         SUBJENDER         PERMER         2.00/2021         No.         Ho         S.S.         N.D.         Compare         1.000         maximum depadde los los 30           Disease         SUFERDEE         PERMER         L12/2021         L12/2021         No.         740-74         SSSSE         Compare         L12/2021         No.         PERMER         L12/2021         No.         PERMER         L12/2021                                                                                                    | ſ    | Unurite         | sur-smislori   | PRODUKE     | 09.05/2013                                       | 95/70-2013   | Ne                     |                                                                   |                    | Сотра          | \$3,000            | requisicion de practos luis ley 8 |
| Desire         SUPERIOR         POINTS         LL21201         LL21201         No         POINT         SUBID         Common         LL3200           Unionis         SUPERIOR         POINTS         LL3203         LL3203         Superior         Superior         LL3203         LL3203           Unionis         SUPERIOR         POINTS         LL3203         Mor         Superior         LL3204         LL3204           Unionis         SUPERIOR         POINTS         LL3201         LL3204         Mor         Superior         LL3204         LL3204           Unionis         SUPERIOR         POINTS         LL32011         LL32011         LL3204         Grappet         LL3304         Points                                                                                                    |      | 12mare          | SUFFICIENCIES. | Phoneses    | 18.06/2015                                       | 12/19-2012   | No.                    | 611.87                                                            | 10,000,00          | Carryen        | \$2,008            |                                   |
| Umenie         SUPERIDID         PARMON         11.11.2101         11.01.2011         He         560.74         13.500.80         Compo         15.500           Umenie         SUPERIDID         MORESE         11.11.2011         11.11.2011         Arc         360.74         18.000.90         Compo         15.500                                                                                                    |      | Mmein           | SAUPERVISION.  | \$9000085   | 34/08/2013                                       | 33,199,19223 | Ne                     | 3.87                                                              | 51.09              | Correst .      | \$3.000            | sequinities de priodic him by 30  |
| Unamie 30/00/2014 /00/2014 12/12/2012 12/12/2012 Ne 340.74 (0.00.00 Comps 11.300 /0.0014/0.0014/0.0014                                                                                                    |      | Unair           | SUPERISOR      | PROXIDER    | 21/12/2015                                       | 11/12/0813   | fác .                  | 340.74                                                            | \$5,031.00         | Congra         | \$3,500            |                                   |
|                                                                                                    |      | timete          | SUPERISTOR     | PR00005     | 11/12/2013                                       | 11/12/2013   | die                    | 340.74                                                            | 35.000.30          | Compos         | 11,5005            |                                   |
| Dunnie BRYRROOM HIQDROIE II.GLEDIJ II.GLEDIJ He 360.74 BUDROB Compo                                                                                                    |      | Umeile          | SUPERVISION    | HIGHDHIM.   | 11/13/2013                                       | 33/32/0013   | die                    | 340.78                                                            | 15,000.00          | Compo          | \$1,598            | FRIERA UNPERMIE NURVA             |
| laine at                                                                                                    |      |                 |                |             |                                                  |              |                        |                                                                   |                    |                |                    |                                   |
| Lines at                                                                                                    | <    | Report Property |                |             |                                                  |              |                        |                                                                   |                    |                |                    |                                   |

#### Budget Analysis by Requisition and by Entry.

- Configuration of hierarchies by item, user, account, and amount.
- Configuration of authorization hierarchy when the Budget is exceeded.
- List of items with Price history by supplier.
- Supplier predetermined by item.
- Automatic notice by electronic mail in each stage for the authorization of requisitions.

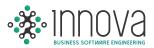

## Automatic generation of provision vouchers and cancellation of provisions when generating the payment.

- Partial receipts of the purchase order.
- Control of advance payments by purchase order.

### Electronic authorization of requisitions from any Smartphone or Tablet.

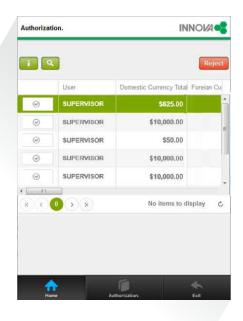

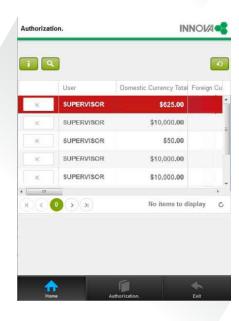

# Control of Maximums and Minimums with an option to automatically generate the requisitions of the items.

| Ranges.<br>Initial Nom<br>Fisal Nom.<br>Texel Nom. |     |             | Basis of Recently.     |                                    | basis of Mathematic Constants     Constants     Constants     Constants     Constants     Constants     Constants     Constants     Constants     Constants     Constants     Constants     Constants     Constants     Constants |        |              |            | Currency.<br>Opmanic Currency<br>Parsign Corrency<br>Parsign Corrency<br>Parsign Corrency | Carriery Exchange Rate |       |  |  |  |
|----------------------------------------------------|-----|-------------|------------------------|------------------------------------|----------------------------------------------------------------------------------------------------|--------|--------------|------------|-------------------------------------------------------------------------------------------|------------------------|-------|--|--|--|
| Select.                                            | Ī — | China .     | Description.           |                                    | Sigoliei.                                                                                                    | Unit   | of Maxima Co | runtSlick. | Mailtain                                                                                  | Mitimut.               | Netid |  |  |  |
| .0                                                 |     | 40-7001-001 | NIO YELLOW TO          | XAR                                |                                                                                                    | EACH   |              | 8.0000     | 3,2000                                                                                    | 1.0000                 |       |  |  |  |
| 2.                                                 |     | AD-EXE-MIT  | JEED MANERAL           | TONER                              |                                                                                                    | EACH   |              | 2,000      | 33000                                                                                     | 1.0009                 |       |  |  |  |
| .92                                                |     | AO-7001-003 | TOM NUM OR TO          | Autor.                             |                                                                                                    | EACH   |              | 2.0000     | 8.3000                                                                                    | 1.0009                 |       |  |  |  |
| 125                                                |     | AG-708-004  | NISST PROCESS          | BLACK                              |                                                                                                    | EACH   |              | 1.0000     | 1300                                                                                      | 1.000                  |       |  |  |  |
| 13                                                 |     | 40.308-405  | ADDRESS WILLIAM REPORT | SRV TH 4.30 X 450 MTS CA34 C/24 PD | AS 3417                                                                                                    | EACH . |              | 1.54.0000  | 72.0090                                                                                   | 34.0009                |       |  |  |  |
| 12                                                 |     | 106-1007 GA | BATERIA DURACI         | ELL AAA                            | 0000                                                                                                    | EACH   |              | 108.0000   | 41,3000                                                                                   | 25,0000                |       |  |  |  |
| 10                                                 |     | AG-1002-002 | TRANSPORTATION         | LAPE .                             | 000.2                                                                                                    | EACH.  |              | 8.0000     | 411.30300                                                                                 | 52.0000                |       |  |  |  |
| 25                                                 |     | A0-7003-003 | CINTA MAGICA I         | COTON BIR X 36 YES.                | 000.2                                                                                                    | DACH   |              | 81.0000    | 09.3000                                                                                   | 31-0000                |       |  |  |  |
| 28                                                 | 4   | 40-1001-004 | ROLLON NEGRO           |                                    | 000.2                                                                                                    | EACH . |              | 4.0000     | 13,3000                                                                                   | 35,5000                |       |  |  |  |
| 3                                                  |     | 40-7002-005 | USAS HULE ALL          | ANCE ECO 393 AREA                  |                                                                                                    | DACH.  |              | 8.0000     | :100.0000                                                                                 | 51-0000                |       |  |  |  |
| 18                                                 |     | AD-7052-006 | CODI FARA SEL          | LO UN TINTA                        | 001.8                                                                                                    | EACH : |              | 11.0000    | 13 3000                                                                                   | 38.0000                |       |  |  |  |
| 10                                                 |     | AO-7012-001 | TAPE DARA PEAG         | CAS AMARILLO                       | 1537                                                                                                    | EACH   |              | 0000.00    | 80.3030                                                                                   | 10.000                 |       |  |  |  |
| 13                                                 |     | 40-7812-808 | TAPE MAJECO IS         | 193,4                              | 9912                                                                                                    | BOR.   |              | X38.0000   | nn 3000                                                                                   | 10.000                 |       |  |  |  |
| 10                                                 | .8, | Ad-1002-008 | PAPEL BLARCO           | RAMA PRIJEBA DE ESCRITURA SPORT    |                                                                                                    | 826    |              | 1.0000     | 5.000                                                                                     | 2.0009                 |       |  |  |  |
| ×                                                  |     | AG-7002-080 | HP PERSONA PH          | KOTO PAIPER                        |                                                                                                    | BOX.   |              | 0.0000     | 25.000                                                                                    | 32.0000                |       |  |  |  |
| 8                                                  | 4   | 40-7002-IEI |                        |                                    |                                                                                                    | 808    |              | 6.0000     | 10.3000                                                                                   | 5.000                  |       |  |  |  |
| 62                                                 |     | AD-7002-082 | 90 PH070 MD0           | MICED .                            |                                                                                                    | BOX    |              | 10.0000    | 38,0000                                                                                   | 5000                   |       |  |  |  |
| Æ                                                  |     | A0-7002-018 |                        |                                    |                                                                                                    | BOX:   |              | 8.0000     | 29,3000                                                                                   | 3,000                  |       |  |  |  |
| 98                                                 |     | AD-7002-884 | OKANOELABELS           |                                    |                                                                                                    | BOIL.  |              | 0.0000     | 18.0000                                                                                   | 5.0000                 |       |  |  |  |
| 2                                                  | A   | AD-7002-083 |                        |                                    |                                                                                                    | 800    |              | 0.0000     | 10-3080                                                                                   | 3.000                  |       |  |  |  |
| . R.                                               |     | AG-7002-088 |                        |                                    |                                                                                                    | BCH.   |              | 8.0000     | 10.2000                                                                                   | 5.0000                 |       |  |  |  |
| 10.                                                |     | AD-7002-887 |                        |                                    |                                                                                                    | BOX.   |              | 8.0000     | 10,0000                                                                                   | 1.0000                 | 14    |  |  |  |
|                                                    |     |             |                        |                                    |                                                                                                    |        | _            |            |                                                                                           |                        |       |  |  |  |

#### Reconciliation against Physical Inventory. This option allows you to automatically carry out the adjustment of the System inventory with the physical inventory.

- With a prior authorization, the System automatically generates the account record of the warehouse entries and exits.
- Electronic request to the supplier for submission of quotation.

|                         | inichare            | Price History       | Sale Wite.                                                                               | rum (ma         | Inquity.               | Additional Fields Withholdings          | Iter |
|-------------------------|---------------------|---------------------|------------------------------------------------------------------------------------------|-----------------|------------------------|-----------------------------------------|------|
| Group                   |                     | NAR                 | de. Lienet                                                                               | * U.M. SIRVICID | × 2444                 |                                         |      |
| Description in Spanish  | CARLEAD? ACCESS PO  | AT IT AND ATT I AND | Cold subscience #                                                                        |                 |                        |                                         |      |
| Description in English  | CABLEADO ACCESE POR |                     |                                                                                          |                 | (Interes               | I CHARTER PRINTER STATES AND IN COMPANY |      |
| het Weight              | 0.000               | an Gro              | as Weight Diatoo                                                                         |                 | (all)                  |                                         |      |
| Equivalence U.M. Supple | ALL MARKET          | 0.0000              |                                                                                          | - Frank         |                        | A STRATT                                |      |
| Specifications.         |                     |                     |                                                                                          |                 |                        |                                         |      |
| Iomension Factor        | [april              |                     | El Ducharges Stock                                                                       |                 | El ttem for Sale.      |                                         |      |
| redetermined Suppler    |                     |                     | Mention Quantity                                                                         | 0.0002          | III there with Expiry. |                                         |      |
| redelemined Warehous    | e                   | ×                   | ···· Maninum Quantity                                                                    |                 | III Mandatory Specif   | fication Capture on Requisitions        |      |
|                         |                     |                     | Dags.                                                                                    | (4.000)         |                        |                                         |      |
| ost Center Relation     | ship,               | -                   |                                                                                          |                 |                        |                                         |      |
| INISON<br>REAS          |                     | 10 C                | Data Center                                                                              | 927             | 21.5                   | Level Description.                      |      |
|                         |                     |                     |                                                                                          |                 |                        | AREAS                                   |      |
|                         |                     |                     | 1. <b>1</b> . <b>1</b> . <b>1</b> . <b>1</b> . <b>1</b> . <b>1</b> . <b>1</b> . <b>1</b> |                 |                        |                                         |      |
| *Account                |                     |                     |                                                                                          |                 |                        |                                         |      |

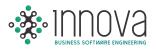

Direct submission of the Purchase Order (P.O.) in PDF to the Supplier.

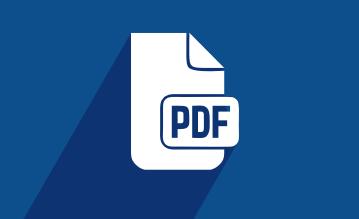

- Report of expenses vs purchases, with an option to inquire into an itemization by receipt or accrued by P.O.
- Drill Down authorization of payments towards the P.O.
- Entering of the expiration date in receipt of materials.
- Submission of notices at the moment of rejecting a requisition to the users that had approved the requisition, aside from the requisitor.

### An option to enable a bar code reader in enter information in receipts, entries and exits.

 An option to restrict Access to prices of items in the requisition by user.

### Internal requisition to request materials from the warehouse, prior authorization.

Drill Down in the entering of receipts to allow inquiring into the requisition.

Kardex: there is an option to inquire into it according to the exchange rate of the voucher or the capturing document (entry, exit, or receipt).

Itemized report of expenses by department with an option to consolidate by cost center.

## An option to attach documents to the requisition, purchase order, receipts, entries and exits.

| eginning Date      | 01/01/2013   | -                 | # Purchase Orders | Begnning             |           | 191 Hannels           | a Dames Dr       | ill Down                          |
|--------------------|--------------|-------------------|-------------------|----------------------|-----------|-----------------------|------------------|-----------------------------------|
| Inding Date        | 85,52,9812   |                   | © Requisitions    | Ending               |           | En Protes             |                  | nnase Ordens.                     |
| Particular Cellins | 0 m          | then.             | Lepter            | Lappine Narra        | Cuertify: | Quelity received.     | Detro.           | Spectrum.                         |
| orennes.           | 12.06/202    | Marrie Josef      | C-01/5            | CRYCHIPPEA SALUE CV  | 1000      | and the second second | Rectice          | Remark 19170                      |
| TREDUCTRE          | 62/04/2012   | Repetides         | F-001E            | ROCHTECA MATERIAT    | 73.00     |                       | Sectors          | PORTON OF TO ND = 60 LTS          |
| DERIVATIONET       | 82-04/3012   | Aurelin Marrispar | F-0124            | POCHTECAMATERIAS     | 19.50     | 39.50                 | Rection          | PORION OF MILTS - MO BO           |
| RDIOPORT           | 82/64/2012   | Reperties         | P-0124            | POCHTECANARTERIAS    | 305.00    |                       | Rectifie         | FORMON DE NO 415 = 70 KD          |
| SEDOMENS           | 12/04/2012   | Regeriates        | P-0825            | PRESOTEC SADE CV     | 3.00      | 5.00                  | Racition         | KAMBAN DE S PZAS                  |
| SECOND             | 62/64/202    | Reprista          | FOLD              | PRESOTEC SALES CY    | 206       | 1.39                  | Rechilla         | KARRAN DE J 195245                |
| RECOLUMN           | 82/04/3012   | Repetidas         | # 0825            | PRESUTEC MADE CV     | 6.00      | 6.00                  | Racibida         | KAMBAR CE & FRZAS                 |
| CREATING BEAM      | 82/06/0012   | Reper Salar       | P-March           | PRESIDE: SALIE CV    | 1.00      | 1.00                  | Rectinita        | KAMBAN 151 PBZA                   |
| RE100889           | 62/04/3012   | Gabriel Parios    | ¥-0012            | PASTERIAL MEDICO S D | 20.00     | 25.00                 | Kecilista        | \$60.1001345                      |
| -                  | 10.06/2012   | Ermite Stadel     | 4-0002            | FASTINUL MINUCO \$1  | 2.05      | 1.00                  | Beritida Portial | SKU MISTORY, MEGR P/N 2054        |
| 200000000          | 92/04/3012   | Ermie Natel       | #-0012            | FASTENAL MORECO LE   | 3.00      | 1.00                  | Rephilik Partial | SELVINEETERS, MANGE PLAN 2054     |
| (BERNORS)          | 12,04/232    | Colonel Factor    | ¥-0002            | FASTIBUL MEXED 1.1   | 1.00      | 1.00                  | Rachida          | SEL: 200540                       |
| DEBUGIER           | 82,64/8112   | Emile Natel       | C 4011            | CENTRAL DE BALEROS.  | 2.08      | 2.09                  | Kerikian         |                                   |
| 0000000            | 82/04/2012   | Maancie Arces     | C-6011            | CENTRAL DE BALENDS   | 3.06      | 1.50                  | Recibilit        | Benda 367 L975                    |
| 068000290          | 82:04/2012   | Gebriel Passe     | C-6011            | CENTRAL DE BALSILOS  | 6.02      | 6.00                  | Recibida         | MARCA GOOD YEAR, COTUACE          |
| 94940395           | \$2,758,2012 | El-la Dastas      | C-0011            | CENTRAL DE BALEROS   | 3.00      | 1.00                  | Rechtige         | BANCA CATES HE POWERD AS          |
| NEWNER             | 82/04/2012   | Ermita Nedal      | C-0011            | CENTRIAL DE BALERIOS | 100       | 1.00                  | Recline          |                                   |
| JAROOO BAR         | \$2,64,3012  | Repertator        | M-0002            | MACDURAD MEXICO.     | 45634     | 41534                 | Rectries         | RAMIDANI DE J TAMIEDRES           |
| SERVICE SERVICE    | 82/04/2012   | Autelia Merrique  | P-0064            | PAPELIERA CARAH YL E | 3.05      | 1.00                  | Reciliala        | Merca Sharpie celor age           |
| 265000890          | 82/64/2012   | Aurelio Minniput  | F-0004            | PARELINA SARAH'S C   | 5.00      | 5,00                  | Recibille        | Mercesherpre-color Negro          |
| 280008             | 12/04/2012   | Francisco Perez   | P-0064            | PAPELEDIA TABAH S. C | 15.00     | 38.00                 | Recibido         |                                   |
| PERMIT:            | \$2,64/3017  | Aurelu Marmpar    | F-0004            | PAPELISIA KARAH'S. E | 5.00      | 1.00                  | Recibida         | Morca Sharpre color and           |
| FREMMENT           | 82/64/3512   | Jese Ka           | Y-0002            | YOLANDA DE JESUS BA  | 21.00     | 21.55                 | Ratibida         | Fabricación de resota de 3 espira |
| 280103695          | 02/04/2012   | Jose Ku           | Y ONE             | YOLANDA DE IESNS BA  | 30.00     | 31.00                 | Recibido         | Fabricación de sesonte de 3 mm c  |
| - ARICONDER        | 62/04/2012   | Cacilia Goigadez  | 3-0652            | IOSE ICAQUINI MARTE  | 1.00      | 1.00                  | Recibigu         |                                   |

- Entering of the promised delivery date at a heading level in the purchase order.
- Entering of the minimum expiration date by entry in the requisition.
- Requisition: when the item affects the quality system, the System only allows you to assign authorized suppliers.
- List of items: there is an option to mark if the item affects the quality system.

#### The option to classify suppliers as authorized.

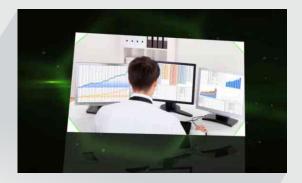

The System validates the amount of the Purchase Order against the amount of the receipt and the invoice. (3 Way Match as per the SOX Law).

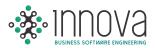

### 9 ELECTRONIC INVOICING AND ACCOUNTS RECEIVABLE

- Generation of invoice on the basis of an order or remission.
- Credit and debit note.
- Automatically affects existences in warehouses.
- Enabled for CFDI and CFD.

#### Generation and submission by electronic mail of the digital tax proof (XML) and of invoice in PDF formats.

### Application of customer installments and accounting application of the deposit.

 Monthly report of the issuance of the digital tax proof for the Mexican IRS (SAT).

| Hall<br>P All<br>2 Some |                                                                  | Beginning b<br>Ending Date | ate: 19030/000<br>30/13/200 |              |             |      |        |         |                                |        |
|-------------------------|------------------------------------------------------------------|----------------------------|-----------------------------|--------------|-------------|------|--------|---------|--------------------------------|--------|
|                         |                                                                  |                            |                             |              |             |      |        |         | Chemiestic Carnervy<br>Definit | Dented |
| 50040                   | ATHICTORI MERICA ESPECIALIZADA V<br>DERIVADOS 5. DE R.J. DE C.V. | ABONO                      | 0                           | 0000000000   | 01/11/0013  | 34   | PESOS  | 12.8149 | 60.21                          |        |
| 00030                   | TECNICI OGAS BUTHPUSCIONALES DE<br>MANEFACTURA, S.A. DE C.V.     | ABONO                      | 0                           | 3000000000   | 10/11/2013  | 18   |        | 12,8549 | 2785.89                        |        |
| 00500                   | SUNTER MANUFACTURING<br>TECHNOLOGESSA DE C.V.                    | 480140                     | 0                           | 00000000037  | 86/11/2013  | 38   | PERS   | 123540  | 10,128.85                      |        |
| 00039                   | SKYWORKS SOLUTIONS DE MORCO, SI DE<br>RELIDEICIT                 | 43010                      | p.                          | 0000000000   | 81/31/2013  | 34   |        | 12.0540 | 3,733,48                       |        |
| 00040                   | IN SUPPLY BLASS SA, DEC.V.                                       | ARTNO                      | (n)                         | 100000000    | 01/11/2013  | 24   |        | 12360   | 874.75                         |        |
| 40004                   | KUDOS TRANSPORTATION, INC.                                       | 480N0                      | 0                           | 3000800061D  | 00/01/0013  | 16.  |        | 122648  | 102.17                         |        |
| 000555                  | ALBERTO SARABA BARRIOS                                           | ABONG                      | p.                          | 1000000011   | BL/TE/2013  | 74   | PESOS  | 128648  | 155.36                         |        |
| and a                   | MOSID LETANEY SADA, S.C.                                         | 490110                     | 8                           | \$30000XX522 | 84/11/2013  | 71.  | PESSIS | 130007  | 483.55                         |        |
| 00082                   | GOSSLER, S.C.                                                    | ABONG                      | D                           | 0000000013   | 84/11/2013  | 71   | PESOS  | 13.0739 | 1,521,89                       |        |
| 00570                   | PLACAS TERMODINANICAS, S.A. DE C.V.                              | ABONG                      | 0                           | 000000054    | MI/ILLINIES | - 39 |        | 13,6719 | 70.35                          |        |
| 00070                   | PLACAS TERMODINAMICAS, S.A. DE C.V.                              | ABONO                      | . D. 1                      | 00000000023  | 85/11/2013  | .79  |        | 13,0789 | 12,700,77                      |        |
| 00070                   | PLACAS TERMINIPULANDCAS, S.A. DE C.V.                            | ABONG                      | 3                           | 00000000000  | Micaz/WES   | 70   |        | 130709  | 7,301.04                       |        |
| 100011                  | VALUTECH OUT SOURCEHS, S.A. DE C.F.                              | ABONO                      | 0                           | 1000000d17   | 15/11/2013  | 20   |        | 13.0789 | 871.05                         |        |
| 00012                   | DENDERR, S.C.                                                    | ABOND                      | 12                          | 0000000018   | M/11/MES    | 10   | PISOS  | 110719  | 82.15                          |        |
| 10508                   | ECOLOGIA Y CAUDAD RESPONSABLE, S. DE<br>R.L. DE C.V.             | 48010                      | D                           | 0000000000   | 85/11/2013  | 33   |        | 134789  | 54,781,85                      |        |
| nician                  | TECHCLOGIS INTERNACIONALES IN<br>MANUFACTURA, S.A. DE C.V.       | ABONG                      | ą.                          | 0000006.2    | 15/11/2013  | 70   |        | 11678   | 2433.05                        |        |
| 10040                   | ACOARD MERCANTE DE RAIA-<br>CALIFORNIA S.A. DE C.V.              | 480H0                      |                             | mm0000622    | 85/11/2013  | 70   | PESOS  | 11679   | 323.51                         |        |
| 20071                   | COMPUSADOS DE BAVA CALIFORNIA S DE<br>IR, DE CA                  | 480140                     | (#)                         | 00000034     | IN/11/2013  |      |        | \$25808 | 588,83                         |        |
| 00084                   | MONITES VARGAS JESUS ALFONSO                                     | ABONG                      | 0                           | 0000000625   | 00/11/2013  | 9    | 16105  | 13.0789 | 1,205,85                       |        |
| 100012                  | MARTINEZ FALOMERA V AND CHORE S.C.                               | 43040                      | 7.00                        | incourse.    | BUILDINGS   | 19   | HIDES  | 12000   | 1.993.03                       |        |

### Report on the seniority of balances and accounts receivable.

- Management of Price lists and credit limits by customer.
- Predefined discounts by customer as per list price.
- Control of inventories by item series and pedimento.
- Link with the IVA module for purposes of generating IVA refund and compensation files

## RECEPTION OF ELECTRONIC INVOICE

This option allows the user to import the digital tax proof, thereby avoiding the entering of the IVA tax in the Innova System.

A link with the purchases and banks modules for purposes of automating the recording of the expense provision and scheduling the invoice payment.

Validation of the digital tax proof in the SAT.

Link with the purchases module so as to validate the amount of the invoice against the amount of the merchandise received in warehouses (3 Way Match).

The System stores in a data base the XML and PDF documents with a link to the accounting entry and the IVA datum.

#### **Electronic Accounting!**

Automatically assigns the Tax Folio to each transaction while registering the invoice and creating the expense voucher.

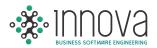

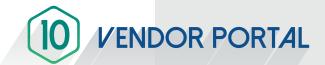

- This option allows the Vendor to import XML and PDF invoices for purposes of validation (both tax data, structure and correspondence with the purchase order and receipt), with immediate feedback of the outcome of the validation to the vendor.
- Option to inquire into the status of uploaded invoices (payment pending and paid).
- Process for the authorization of invoices correctly uploaded by the vendor for purposes of authorization by accounts payable, provision of the expense and payment scheduling.
- Allocation of the user and password to the vendor for use of the web site.
- Section of notices to vendors in the web site with an expiration time.
- Option to block the site so the suppliers may not upload the invoices.
- Process by means of which the vendor may update the contact information.
- Option to upload another type of documents so they may be stored with a reference to the invoice.
- Messaging system linked to each invoice with feedback by the vendor or accounts payable.